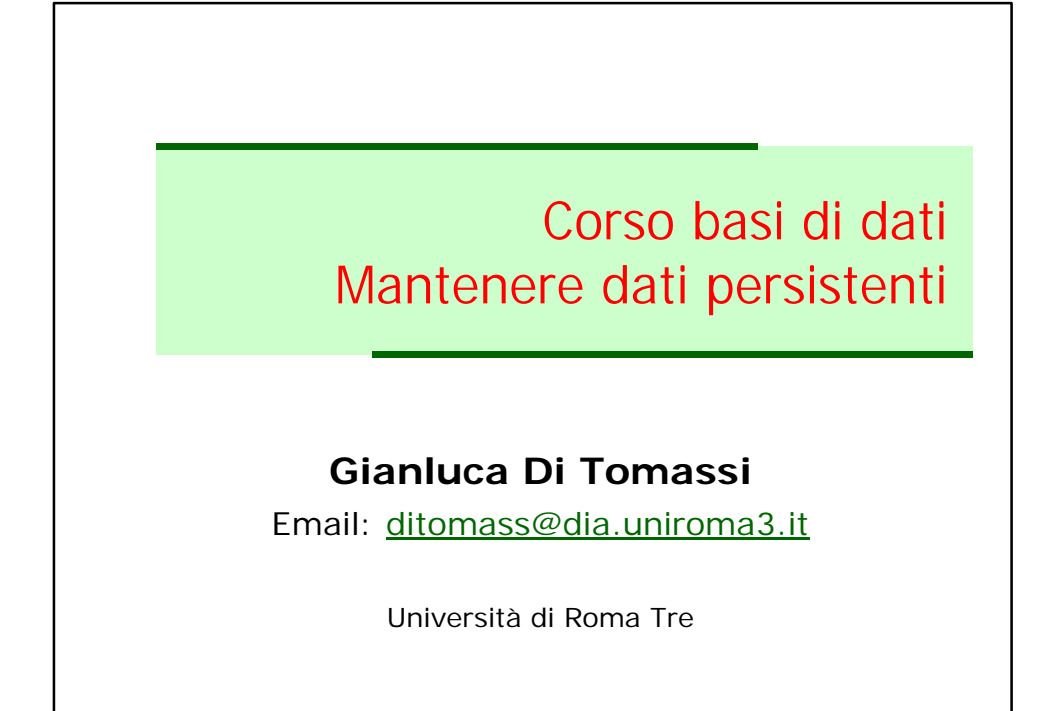

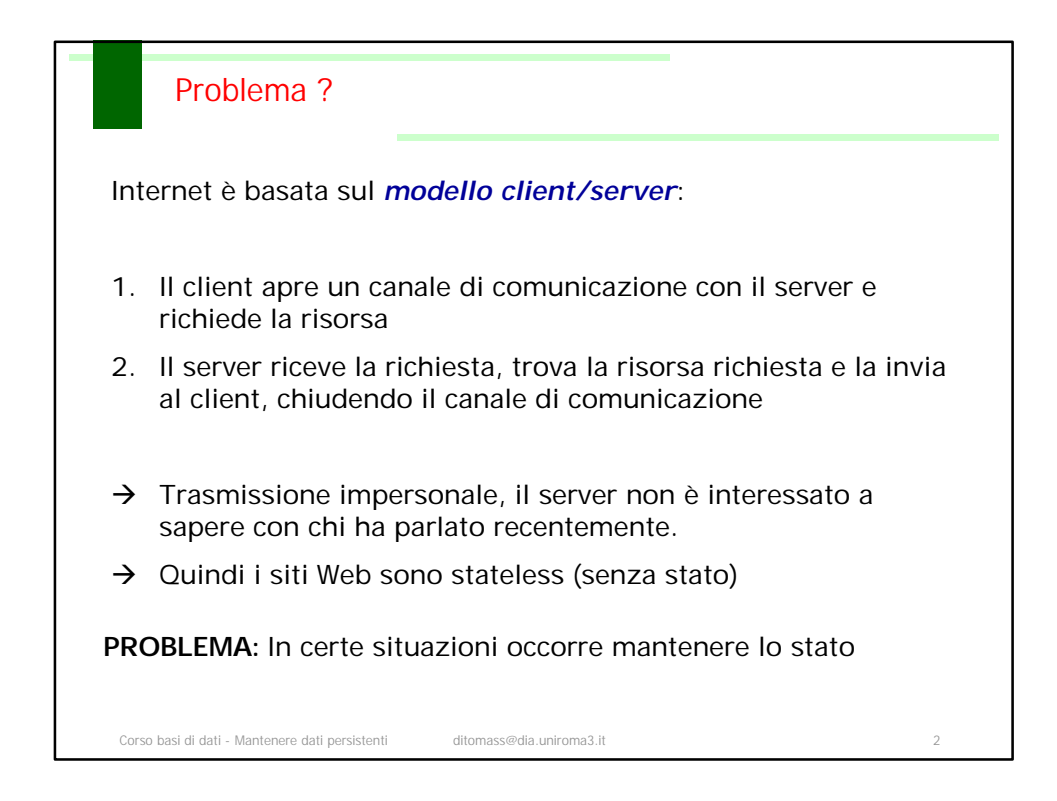

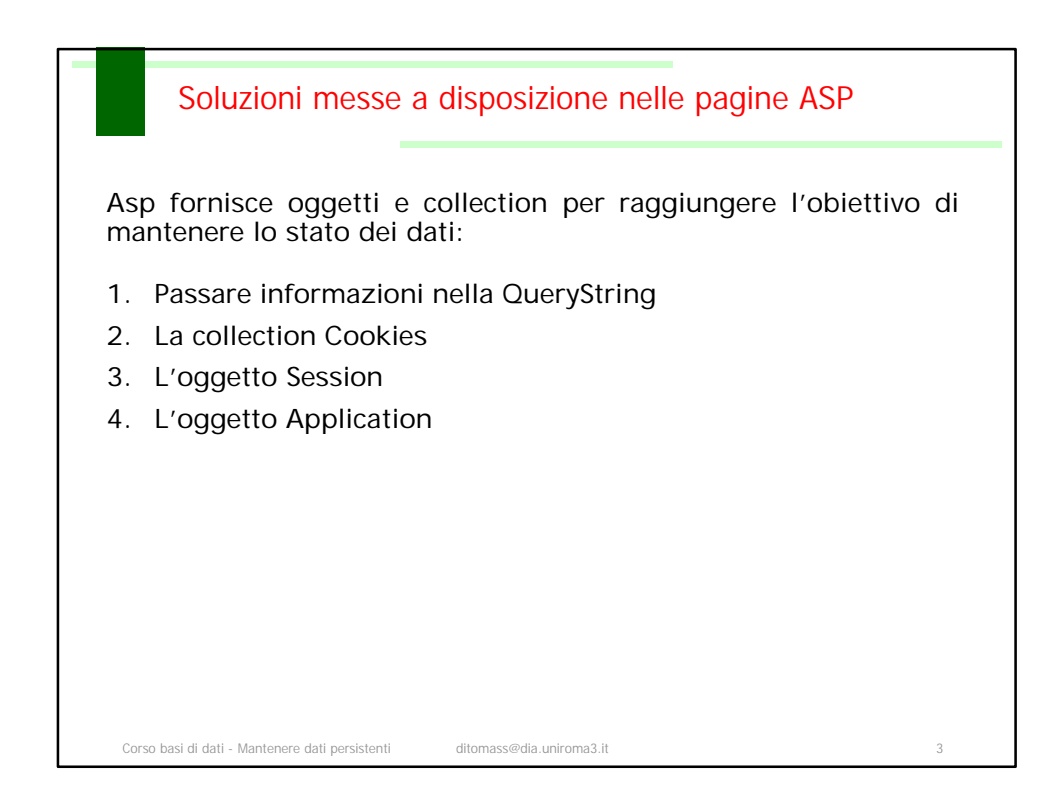

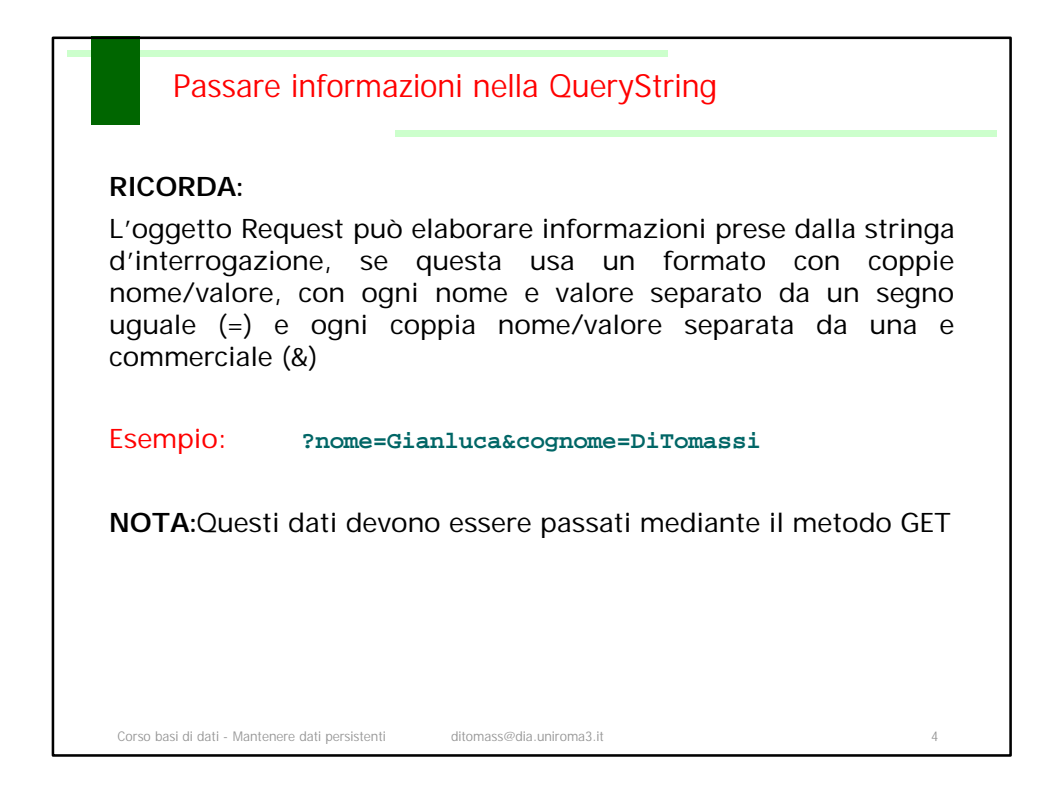

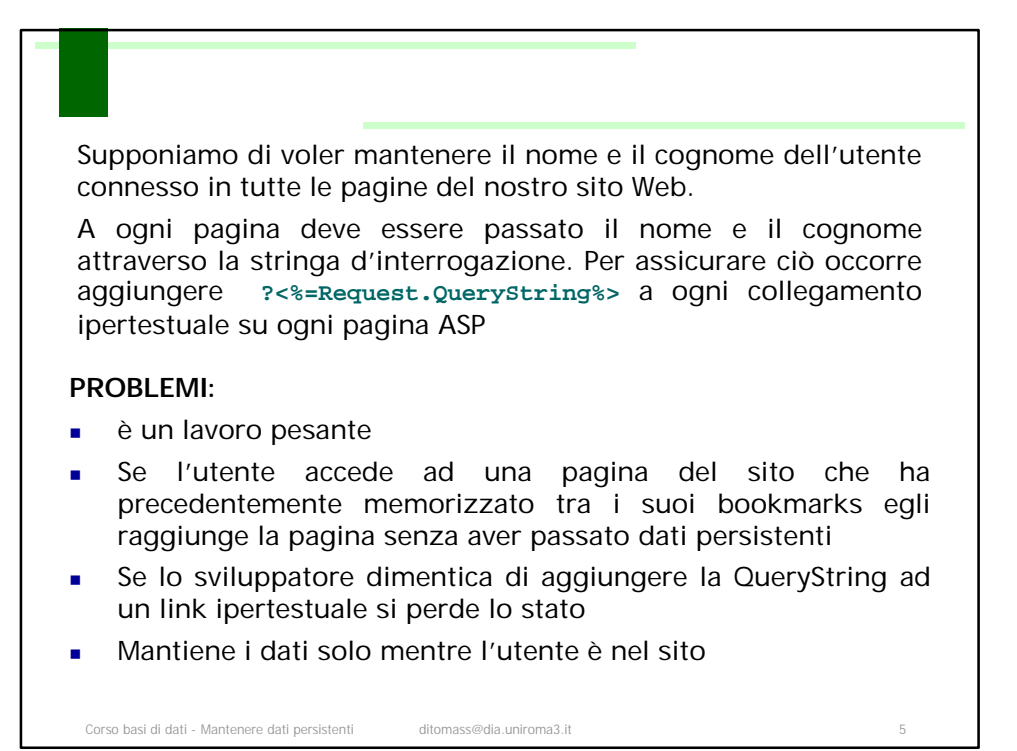

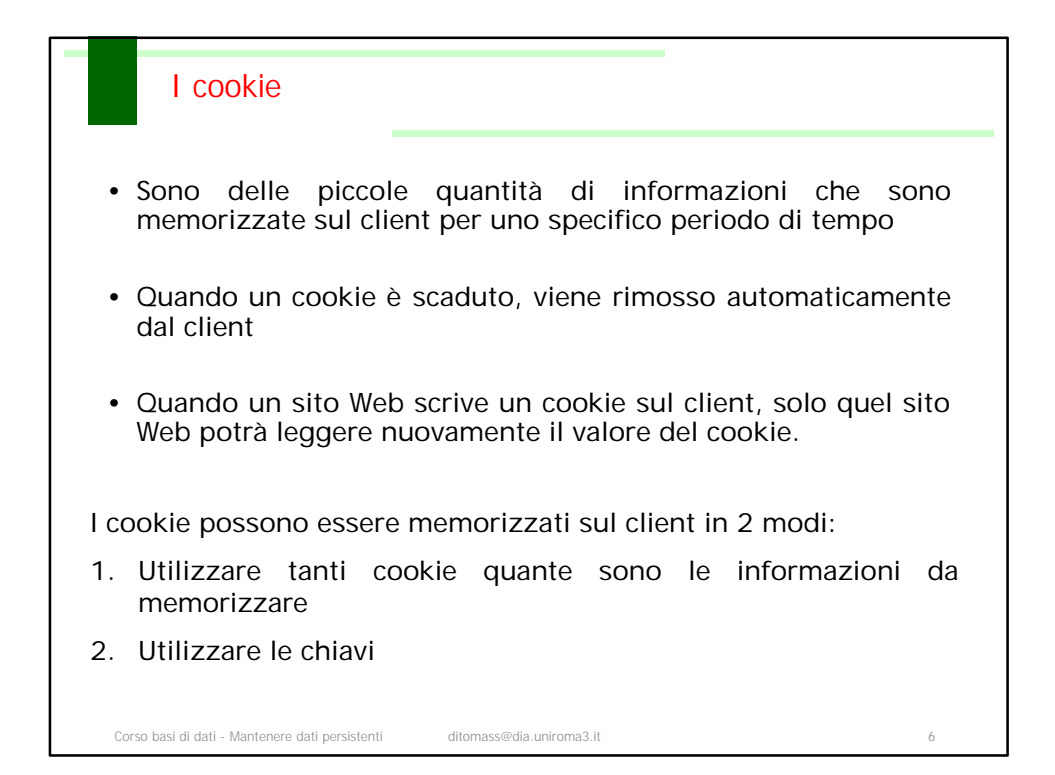

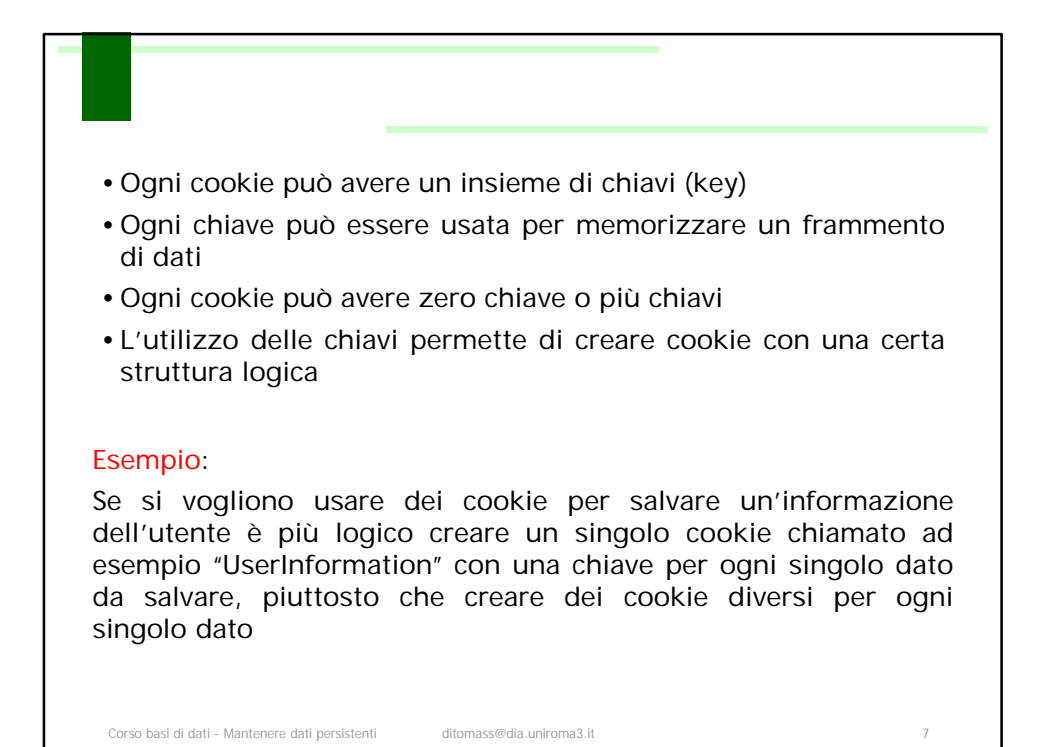

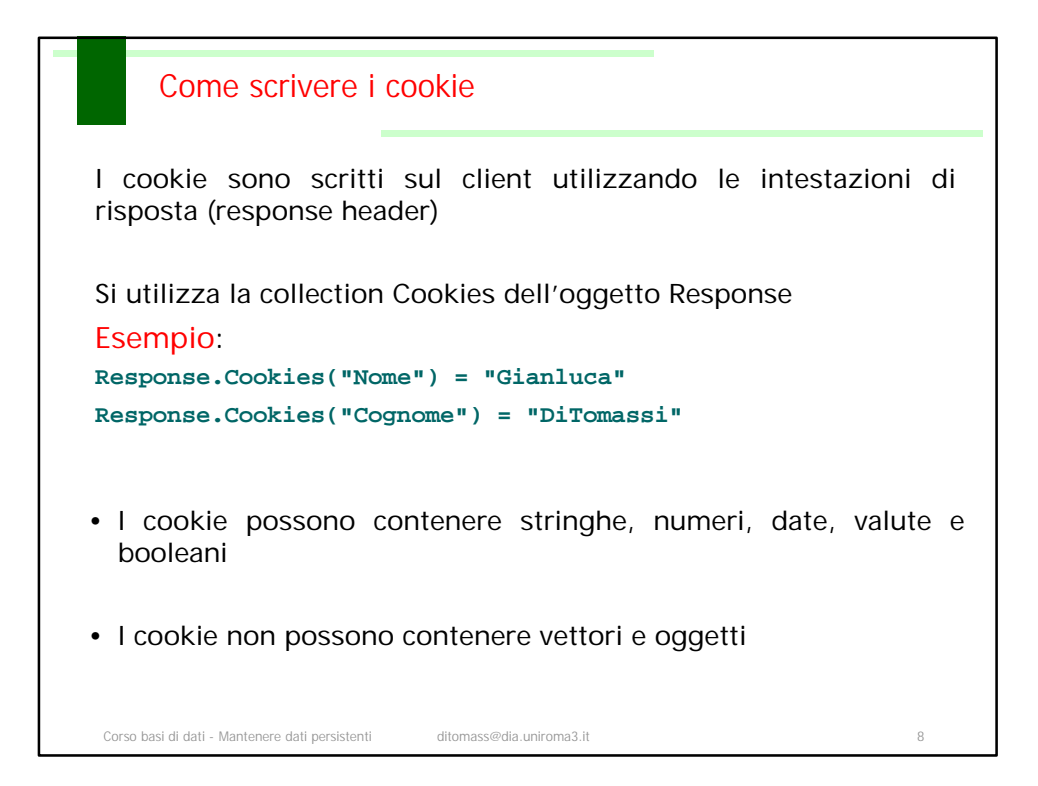

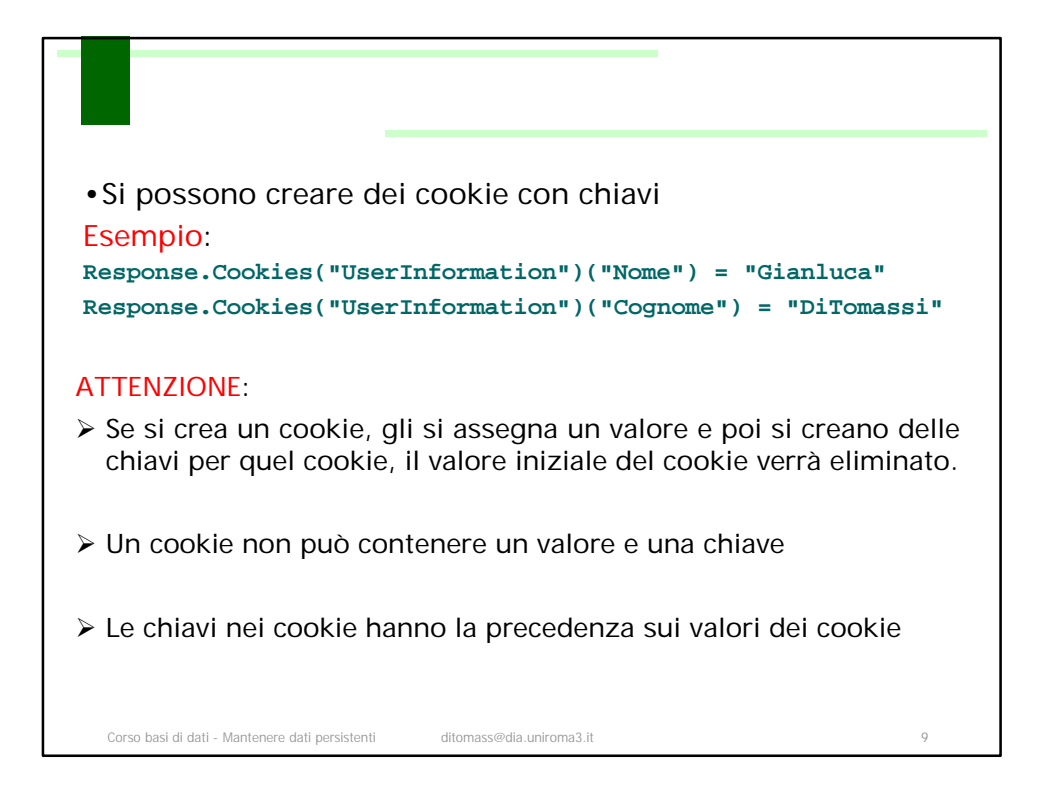

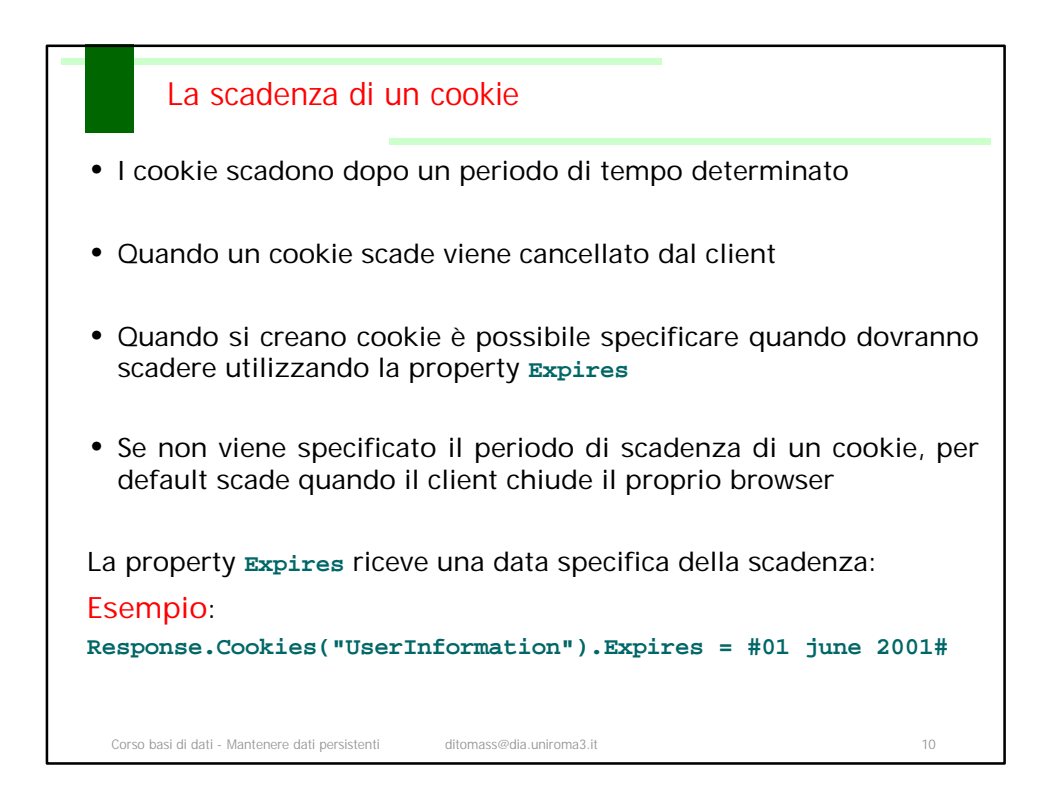

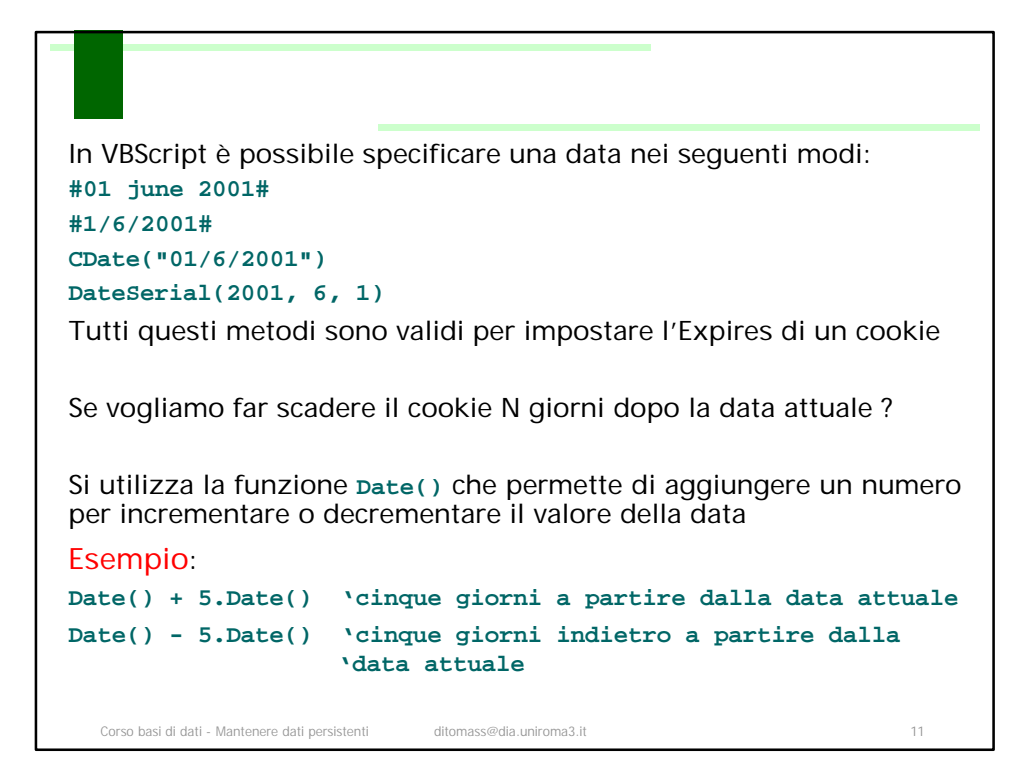

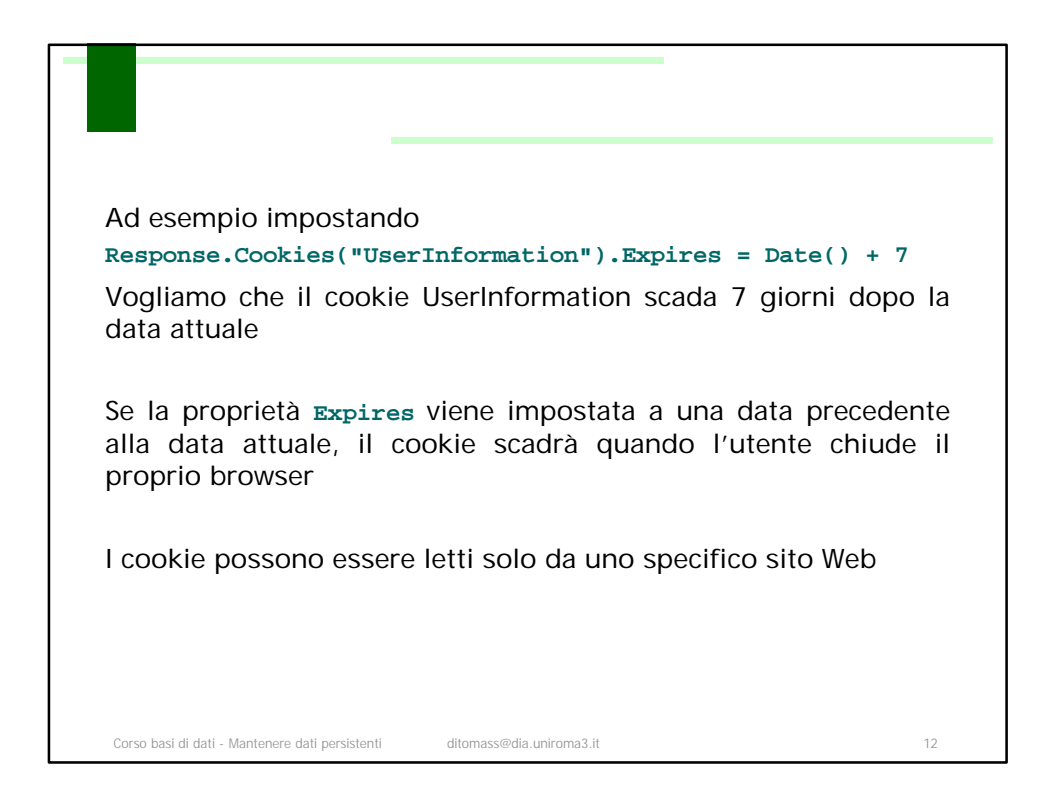

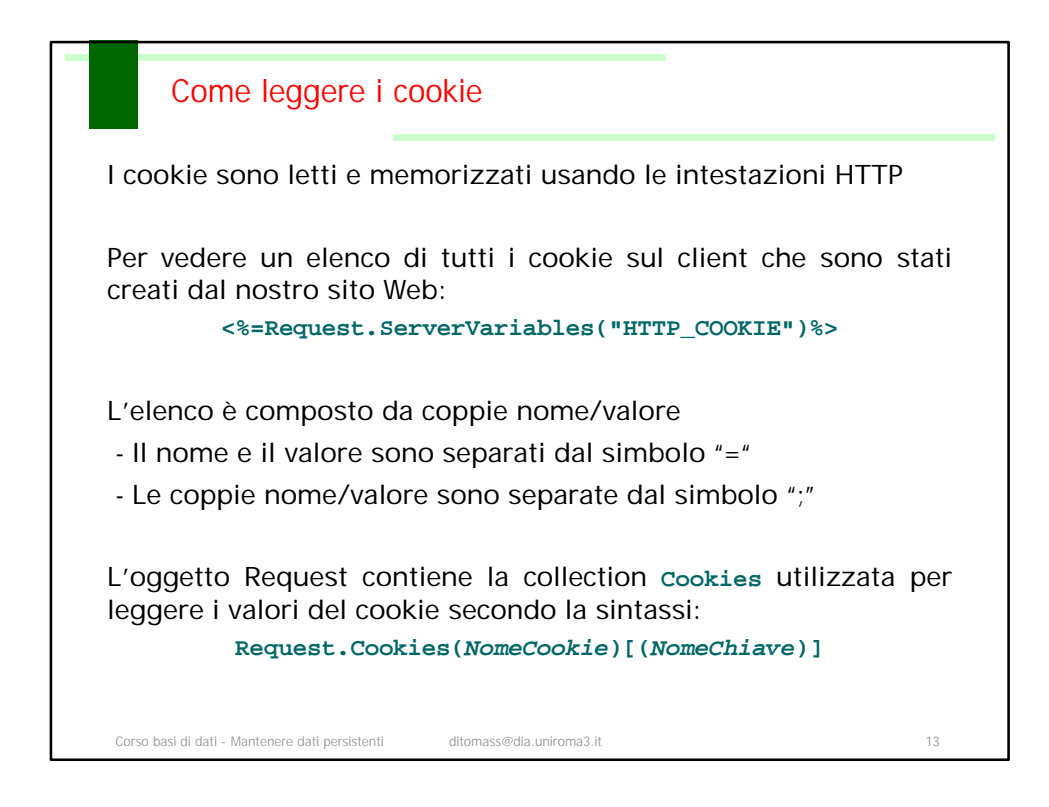

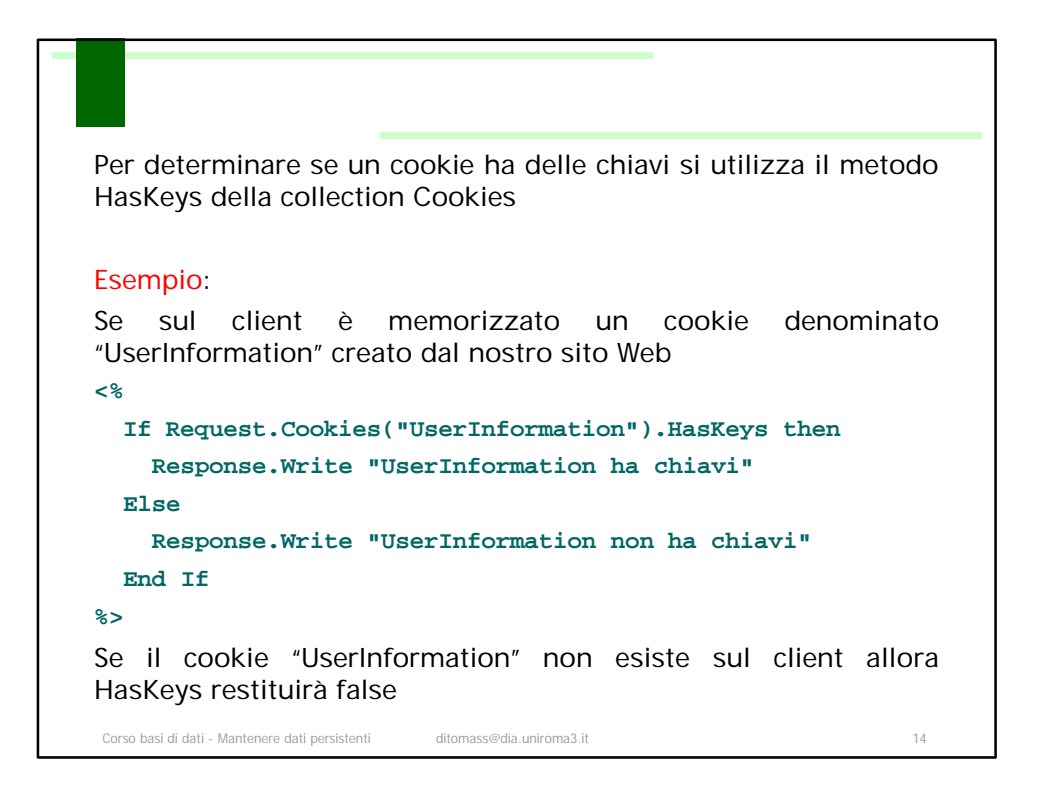

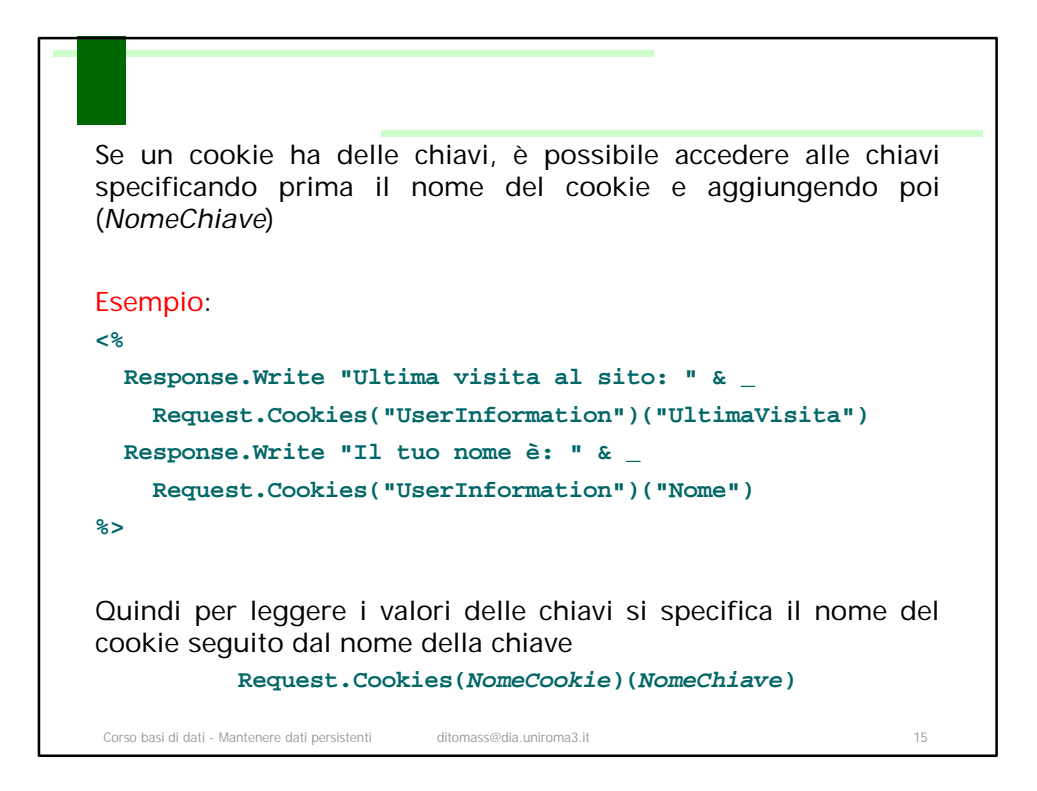

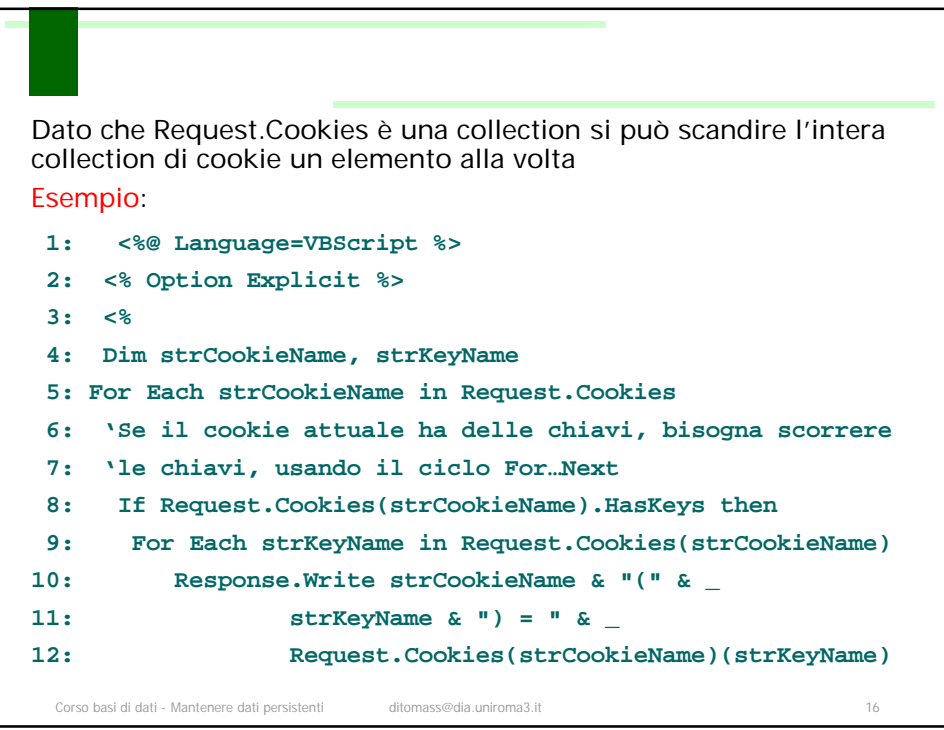

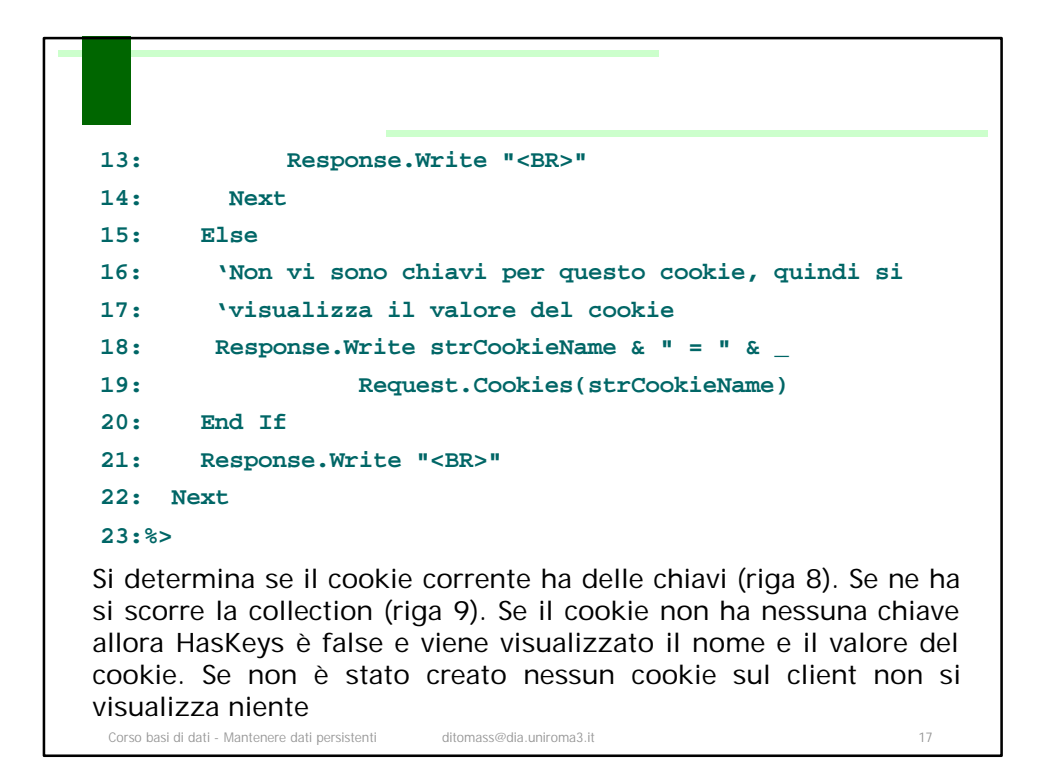

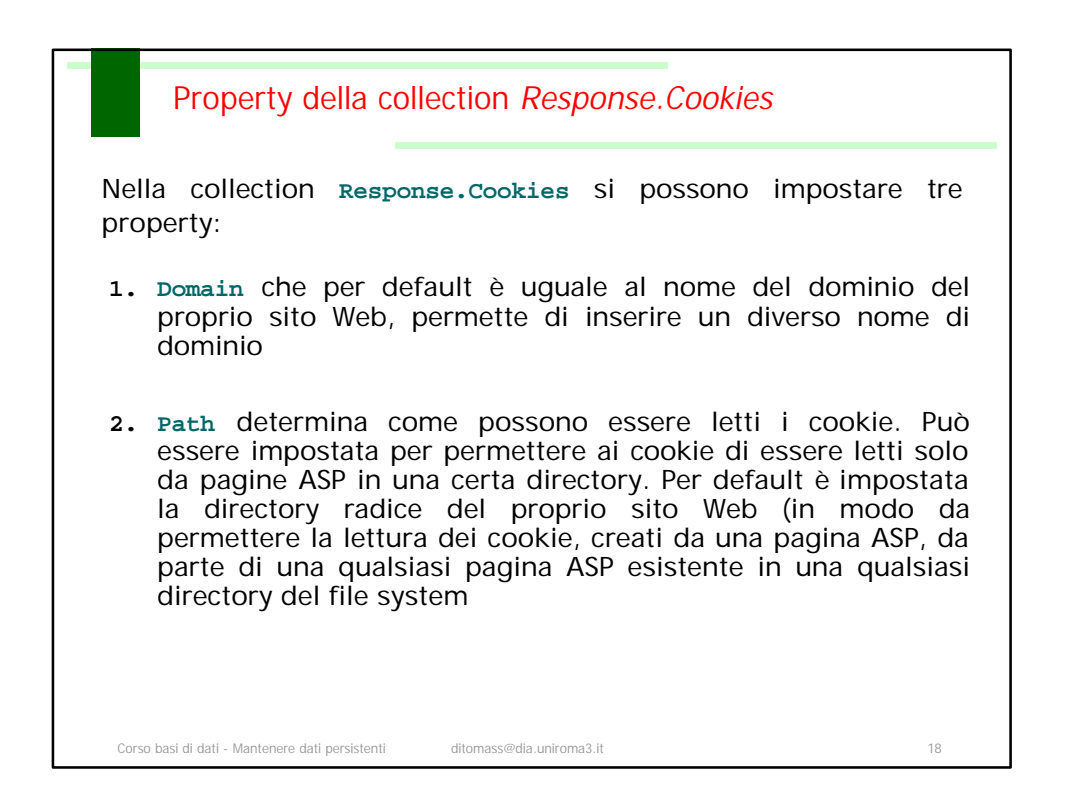

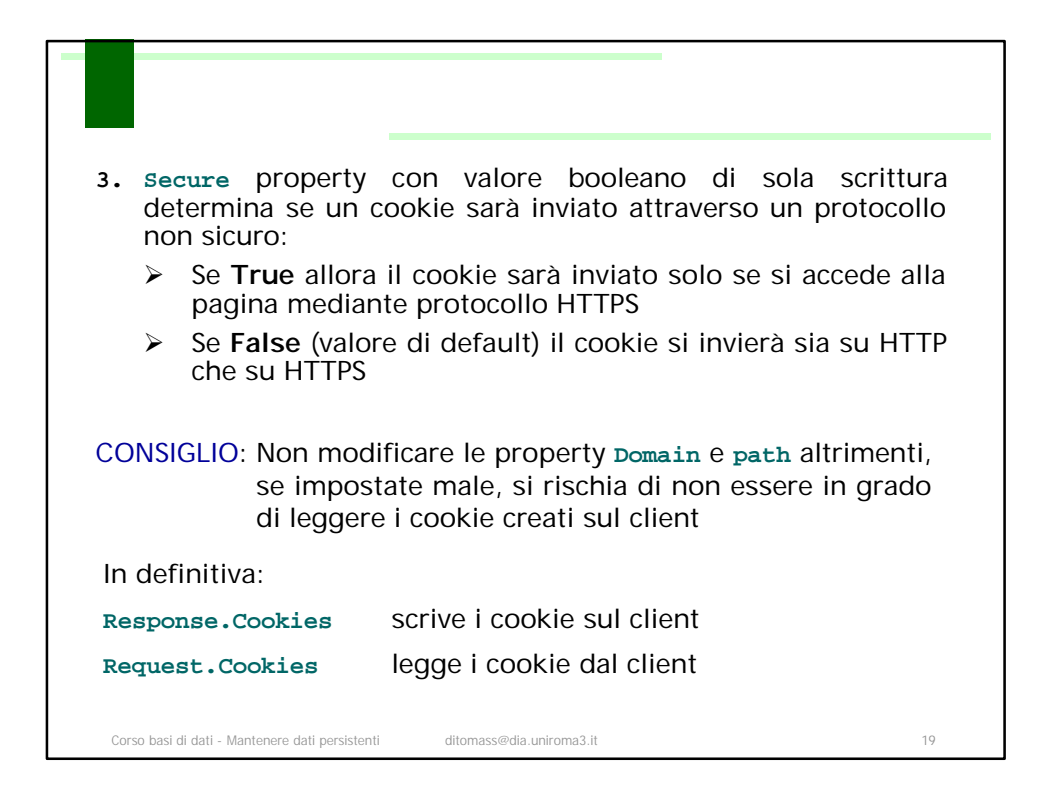

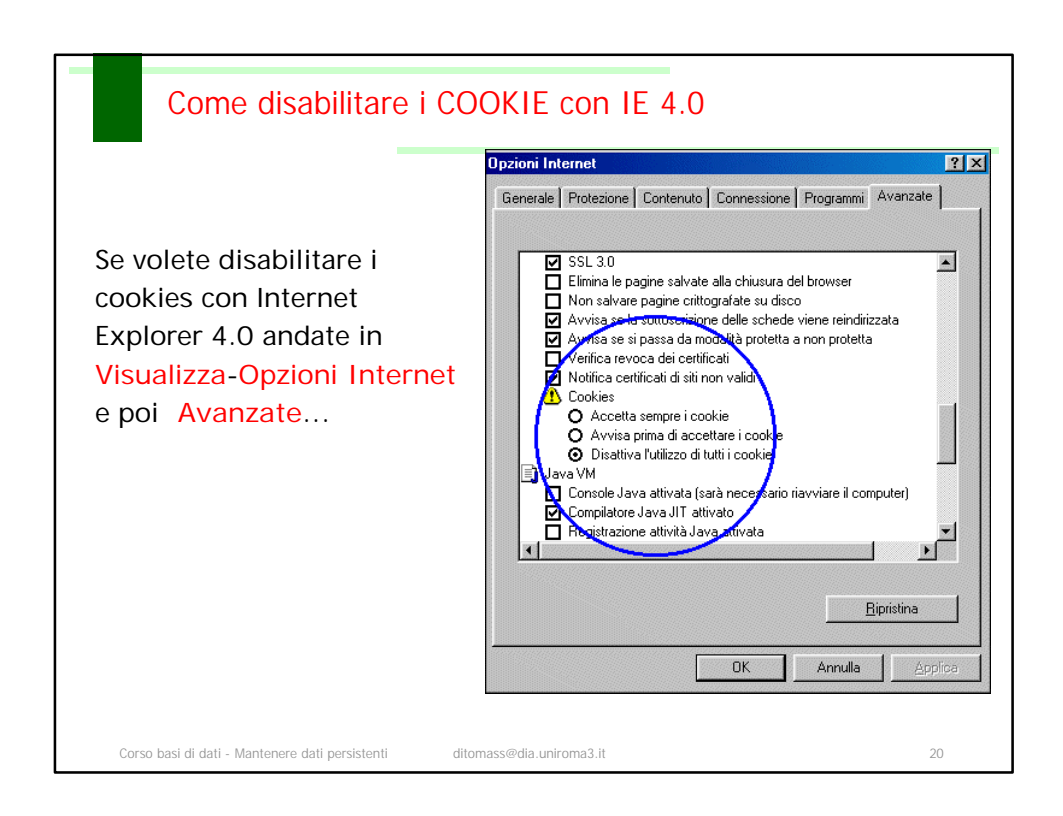

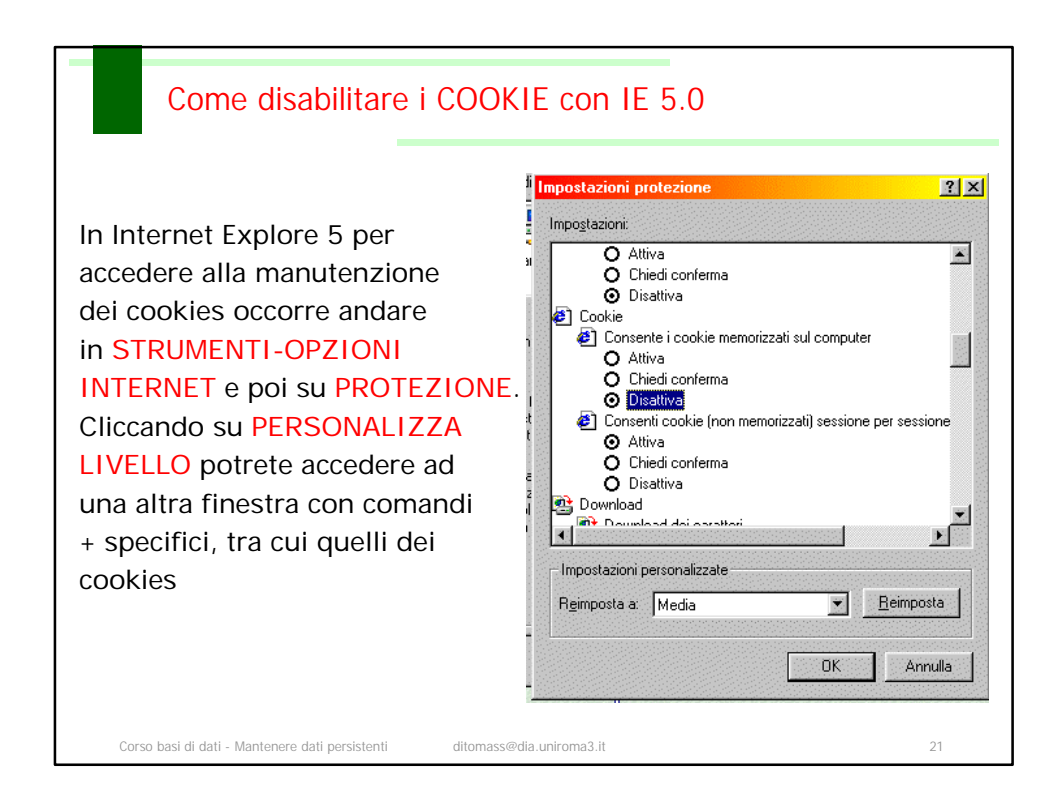

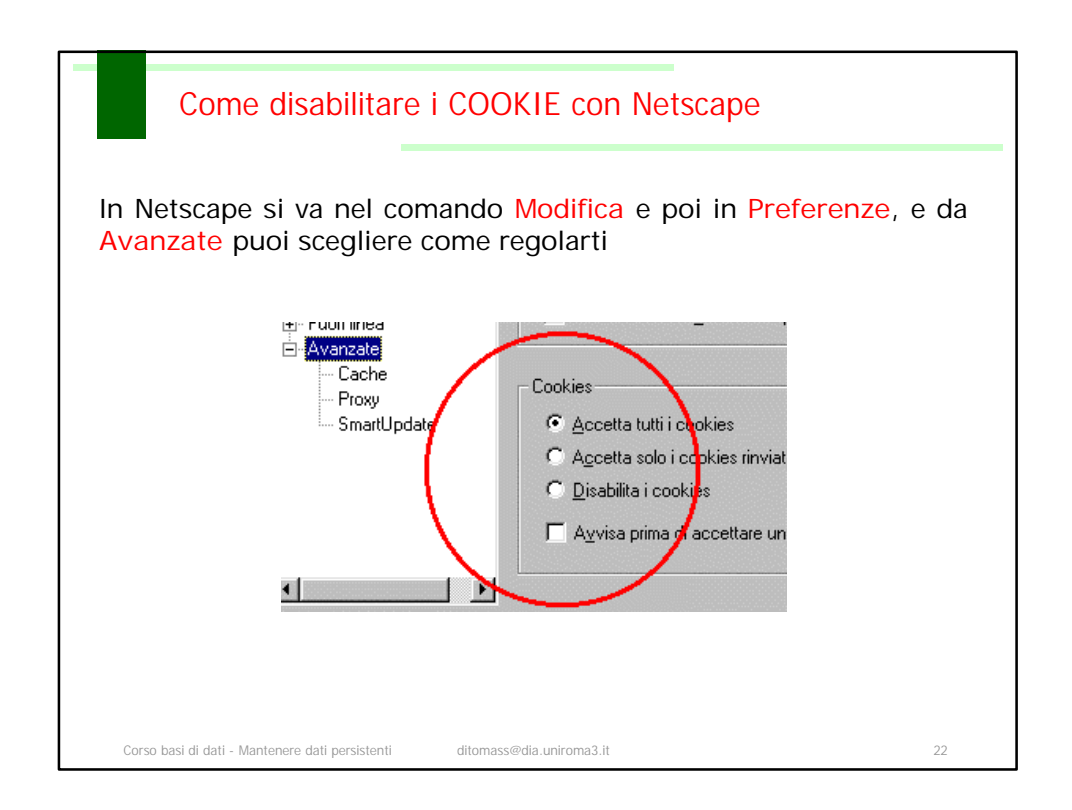

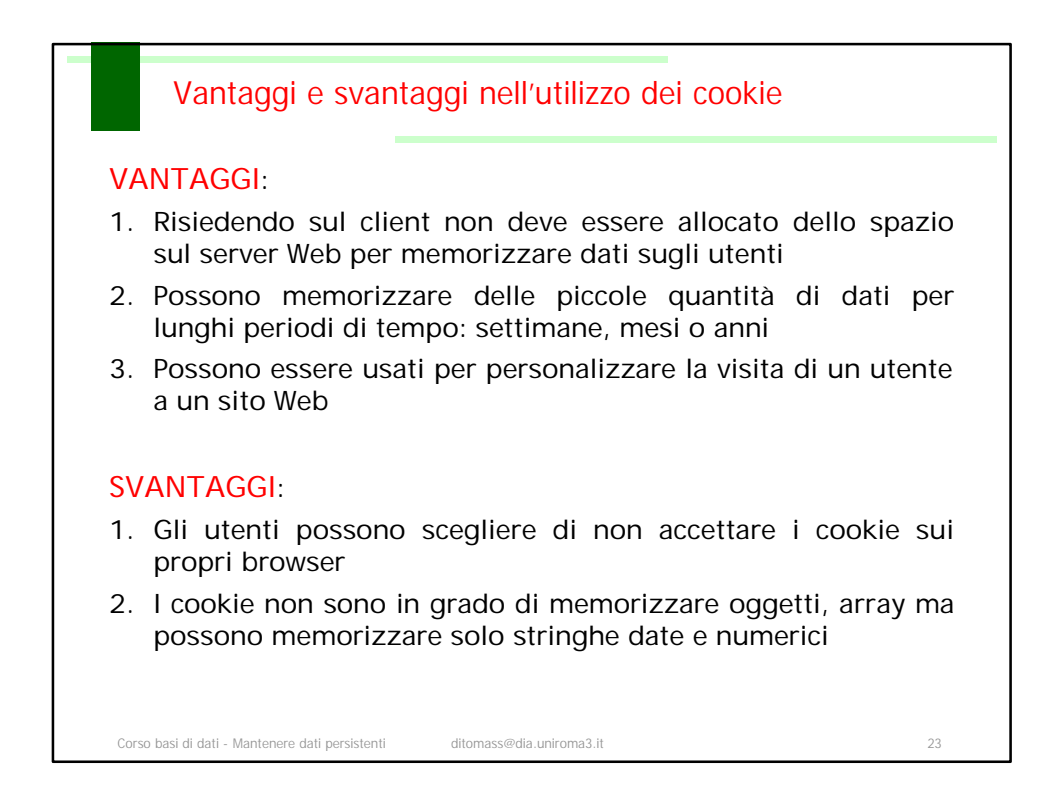

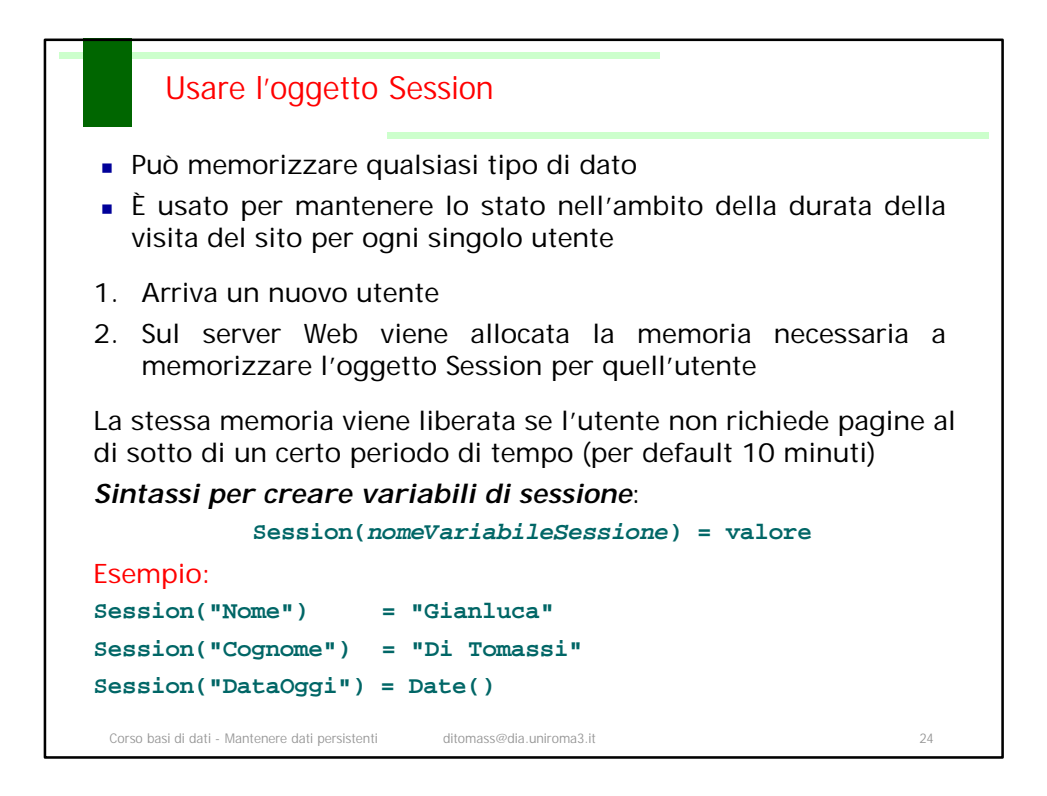

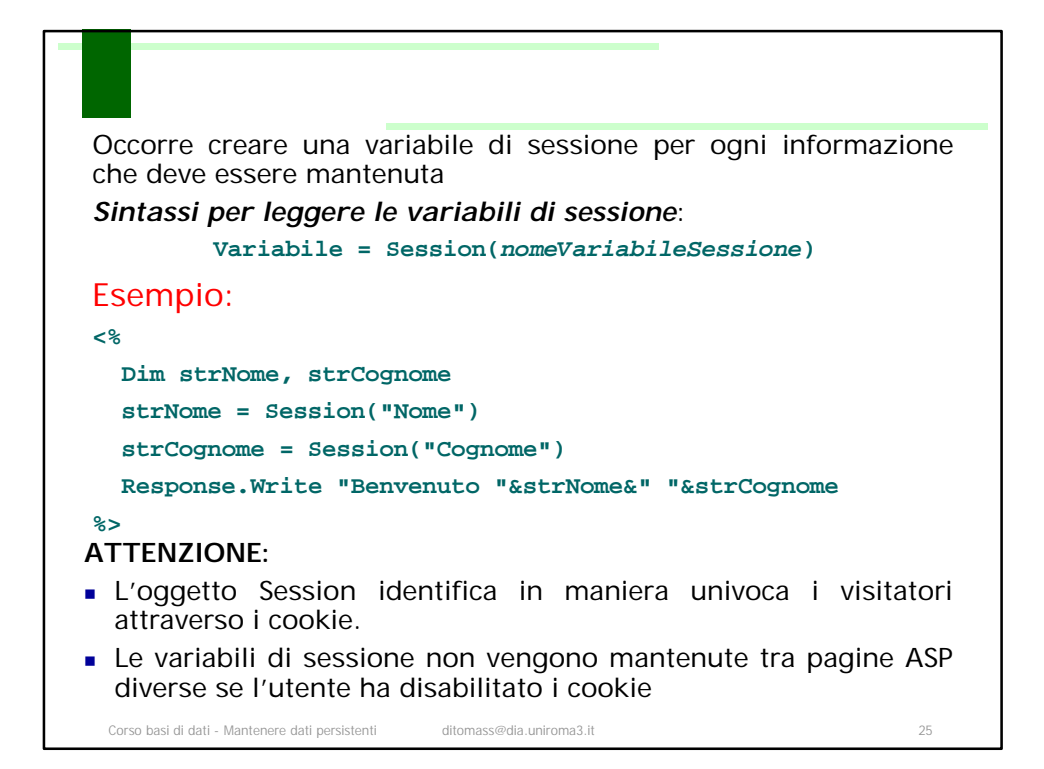

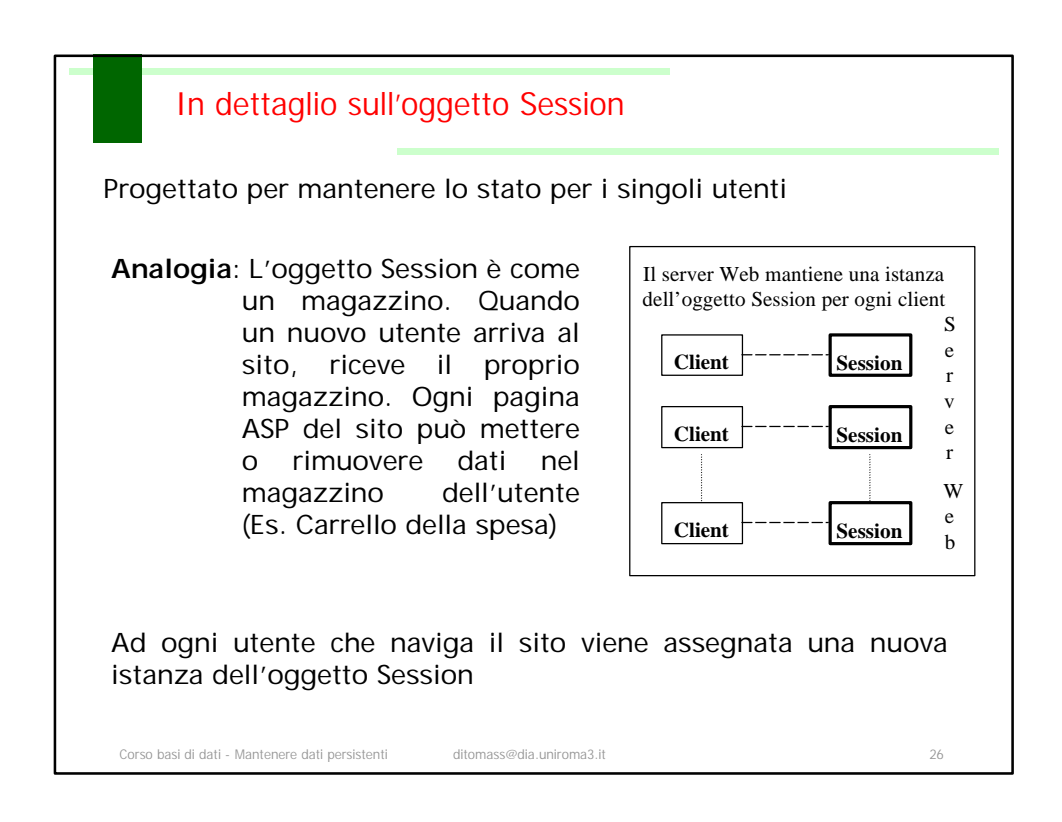

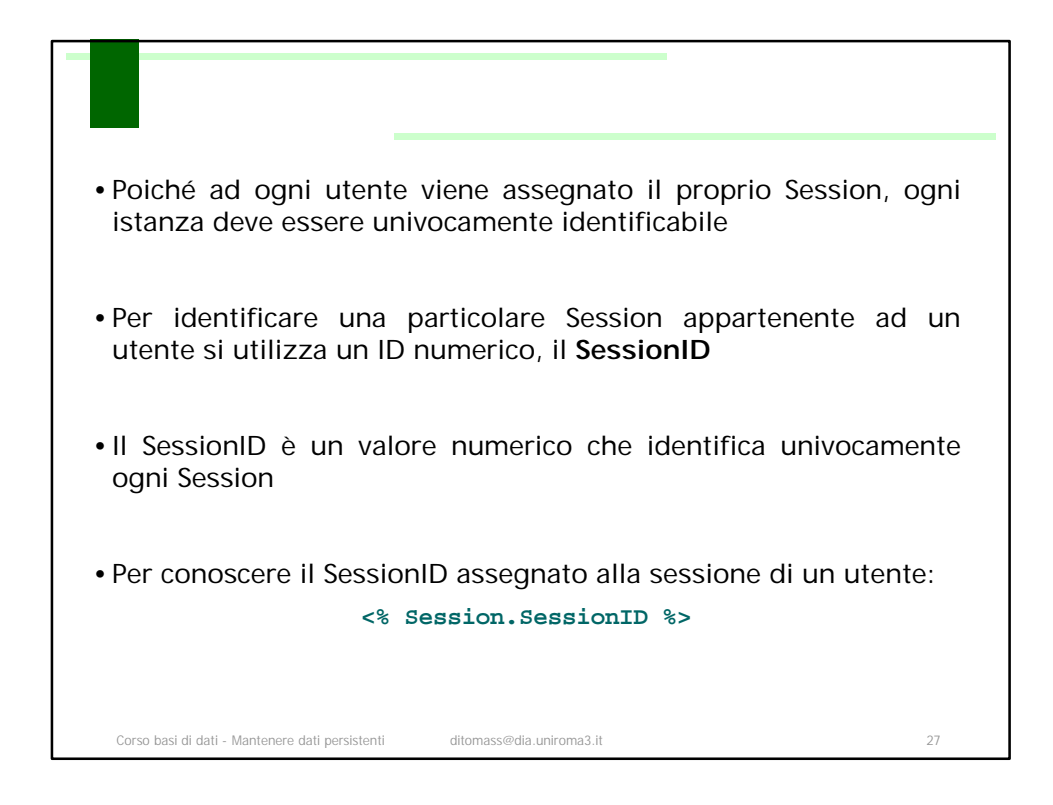

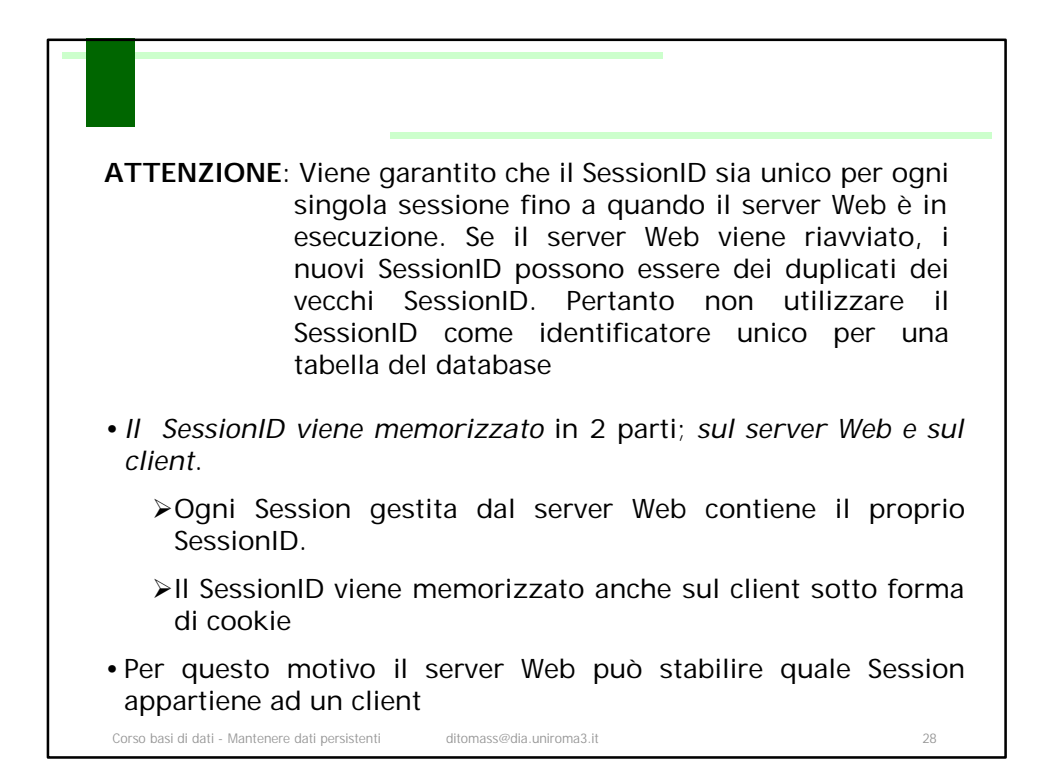

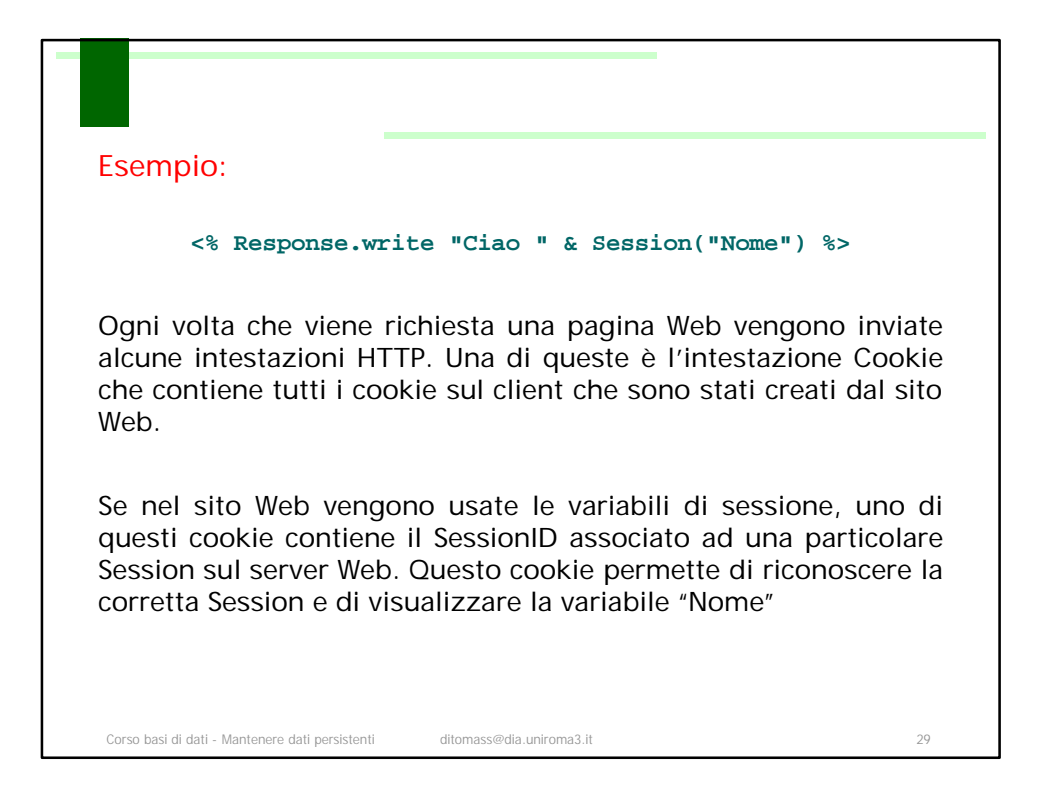

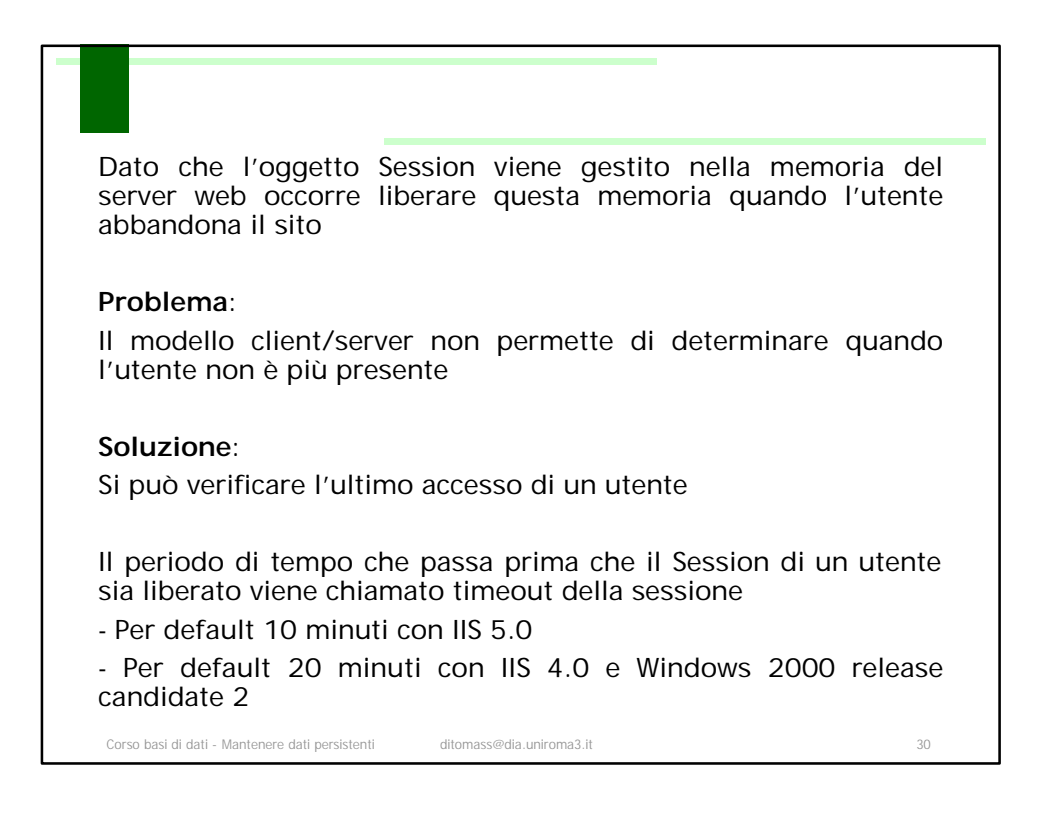

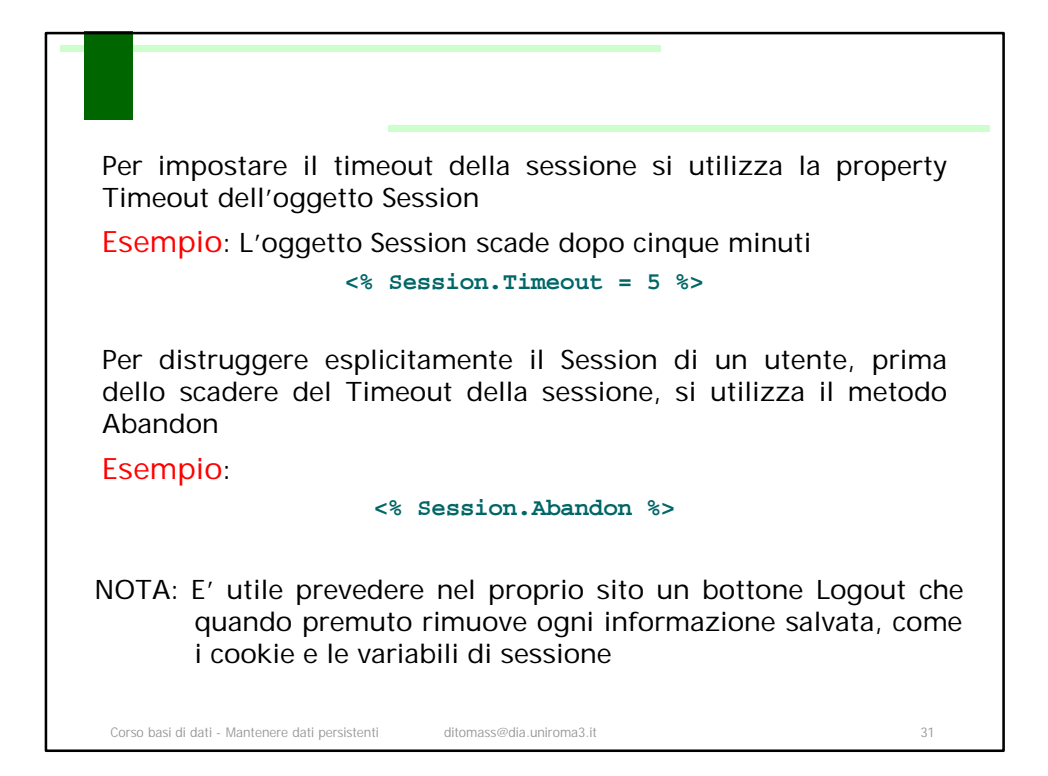

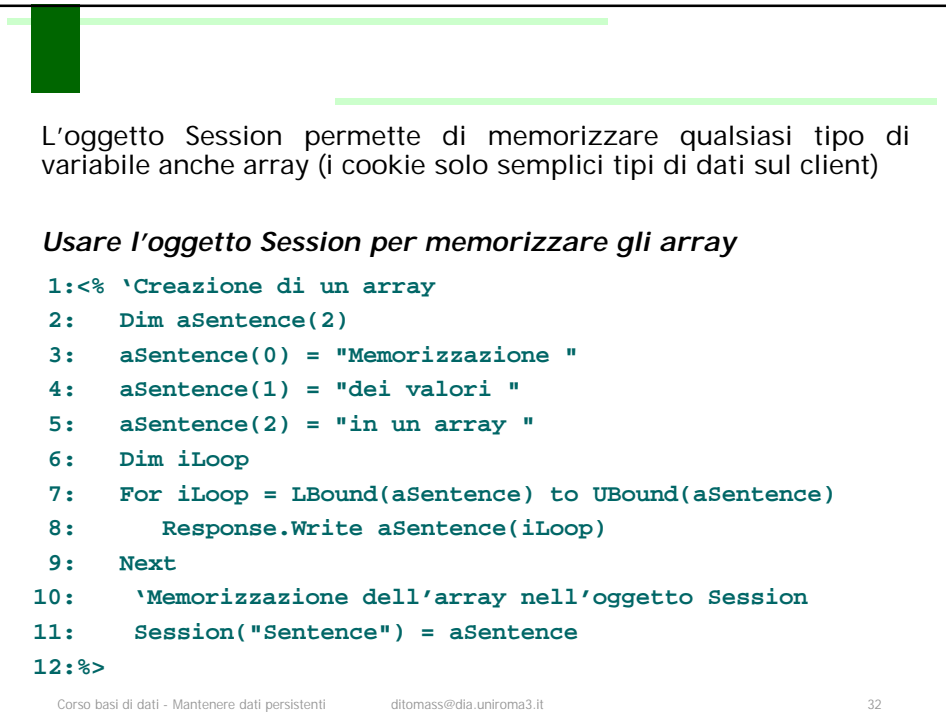

## **SPIEGAZIONE**:

Viene creato l'array **aSentence** (riga 2.) che contiene 3 elementi, da 0 a 2. Le righe dalla 3. Alla 5. impostano i valori di ognuno degli elementi che poi vengono visualizzati. Si utilizzano le funzioni **Lbound()** e **Ubound()** per scorrere l'array un elemento alla volta (riga 7.) all'interno di un ciclo for. La riga 8. Visualizza l'elemento corrente per ogni iterazione del ciclo. La riga 11. Crea una variabile di sessione **Sentence** e la imposta uguale all'array **aSentence**

**RICORDA**: **Lbound()** restituisce l'indice iniziale di un array **Ubound()** restituisce l'indice finale di un array

Corso basi di dati - Mantenere dati persistenti ditomass@dia.uniroma3.it 33

```
Corso basi di dati - Mantenere dati persistenti ditomass@dia.uniroma3.it 34
1:<% Dim iLoop
    'Ci assicuriamo che la variabile di sessione è un array
2: If IsArray(Session("Sentence")) then
      'Stampiamo tutti gli elementi dell'array
3: For iLoop = LBound(Session("Sentence")) to _ 
                   UBound(Session("Sentence"))
4: Response.Write Session("Sentence")(iLoop)
5: Next
6: Else
      'Se Session("Sentence") non è un array 
7: Response.Write "ERRORE NON E' POSSIBILE PROCEDERE!"
8: End If
%>
 Visualizzare il contenuto della variabile di sessione array
```
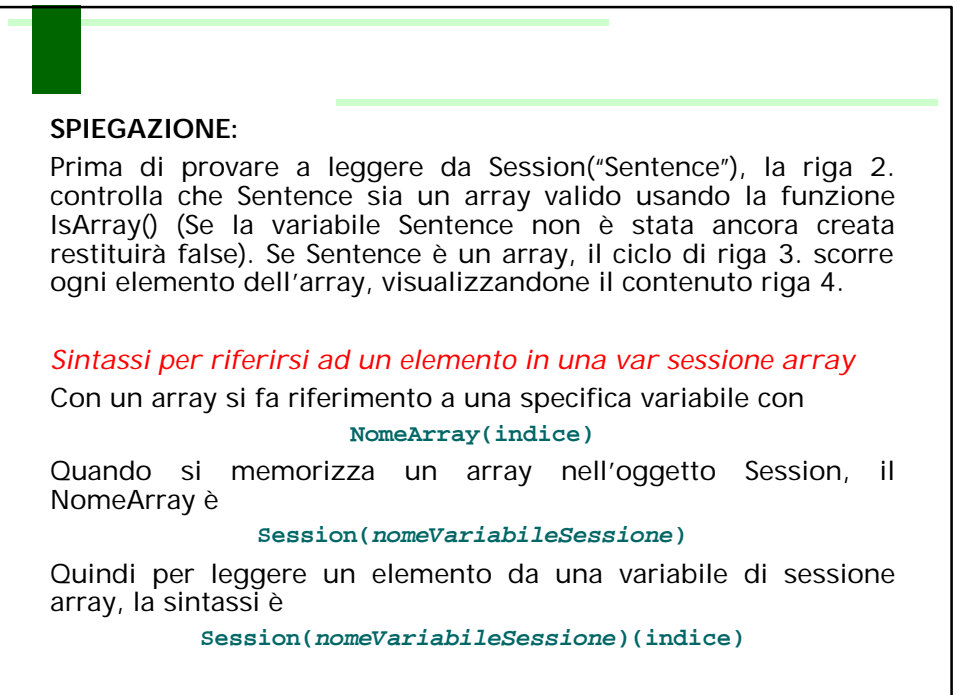

Corso basi di dati - Mantenere dati persistenti ditomass@dia.uniroma3.it 35

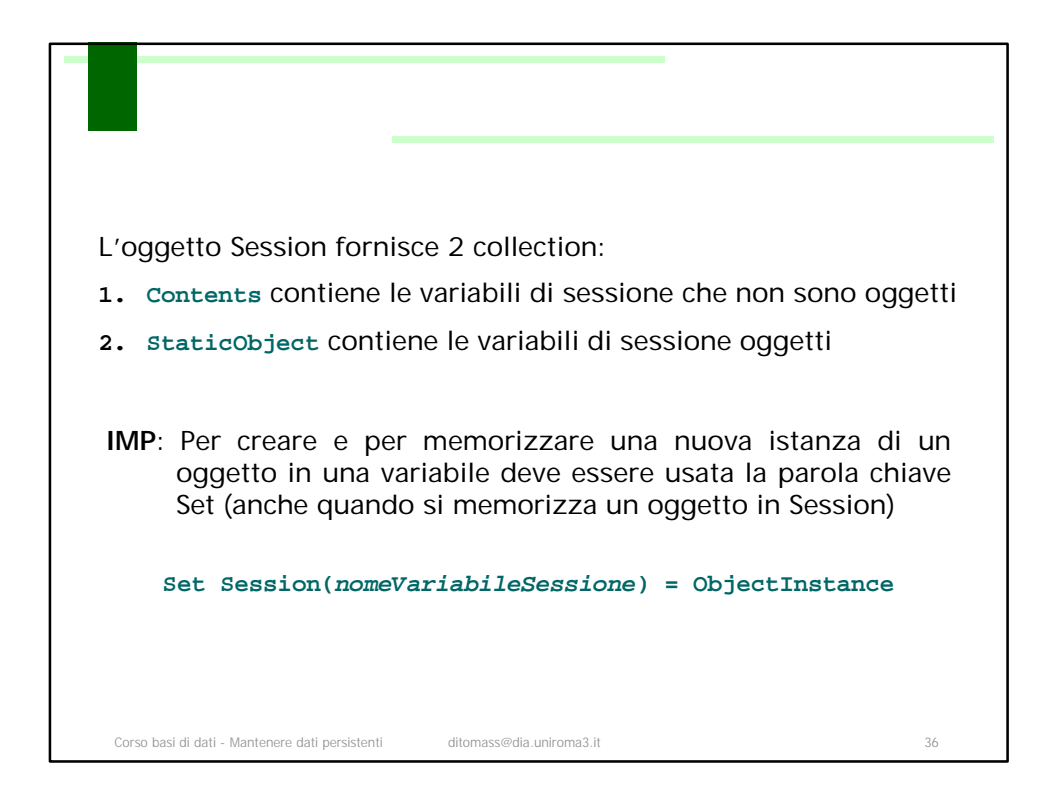

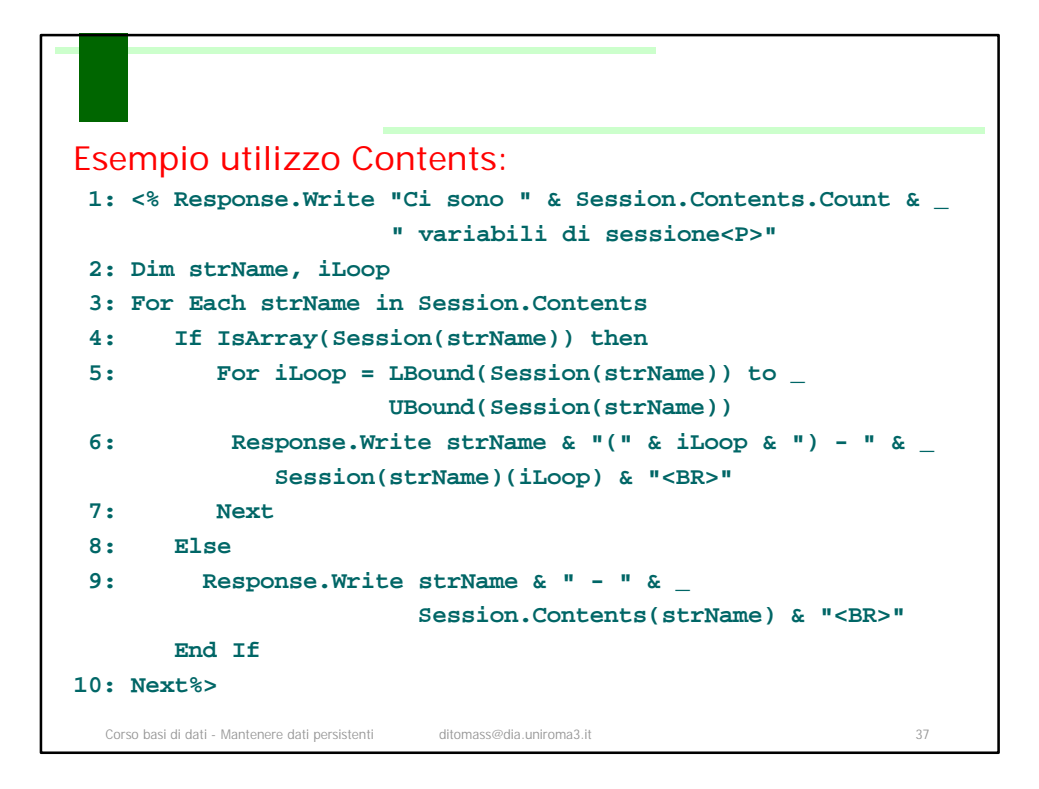

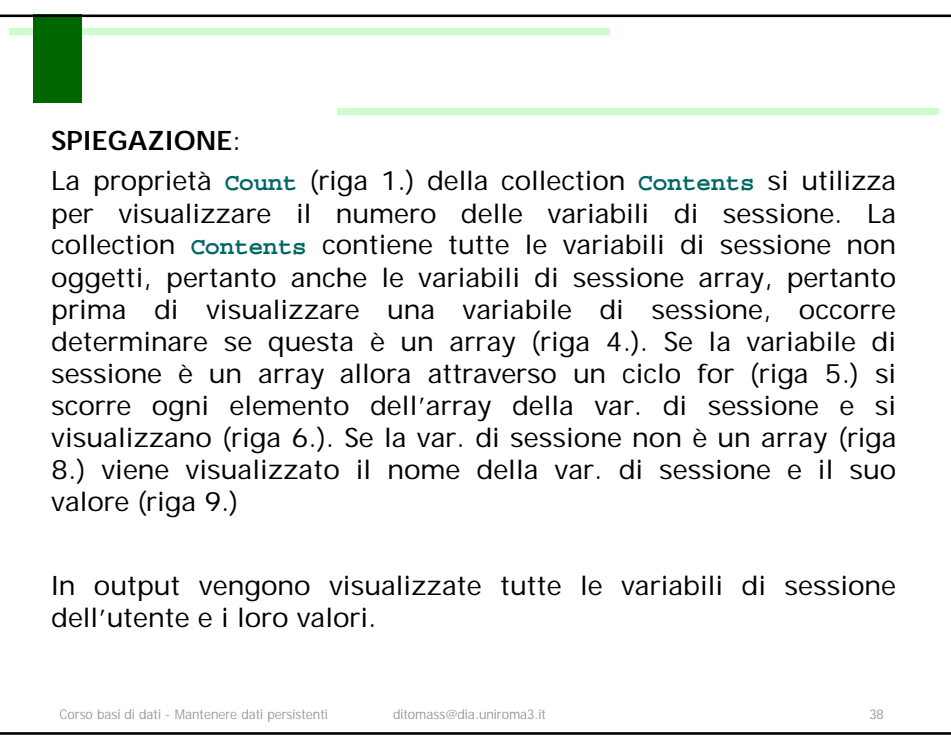

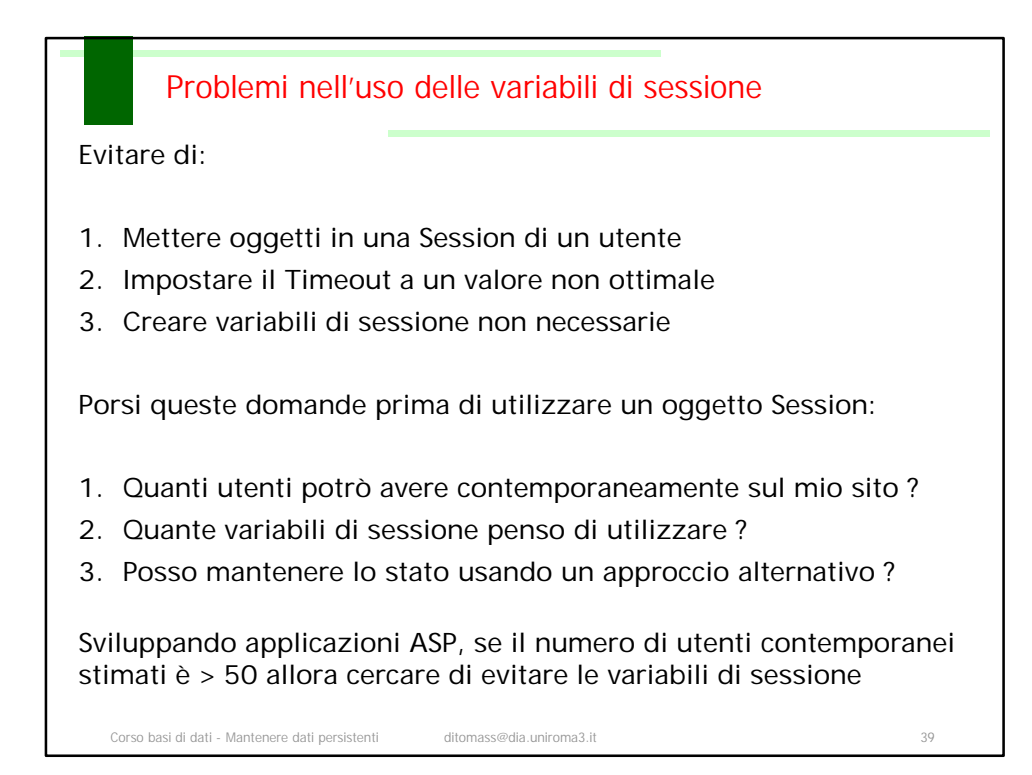

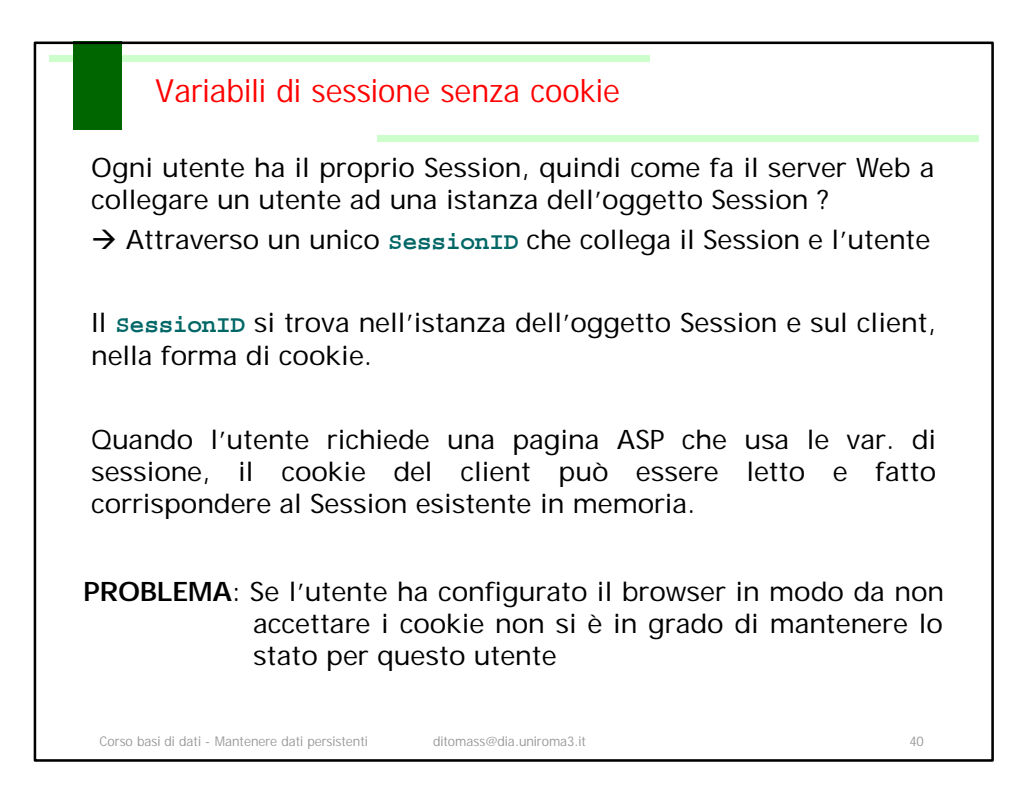

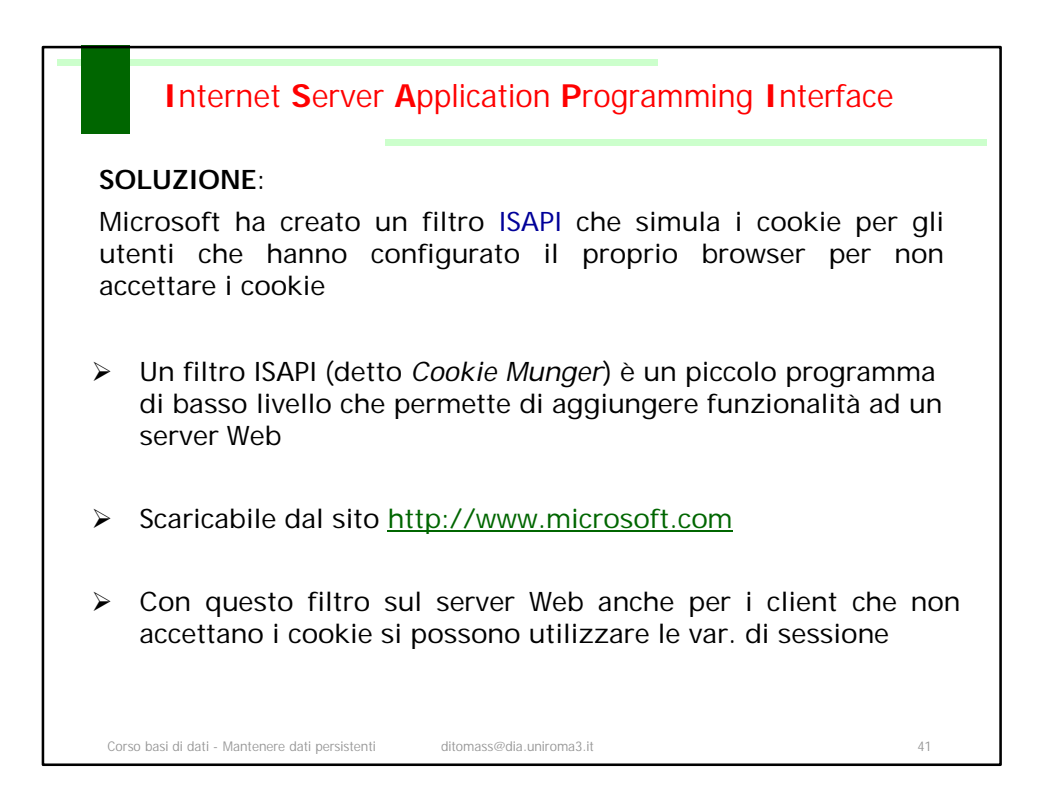

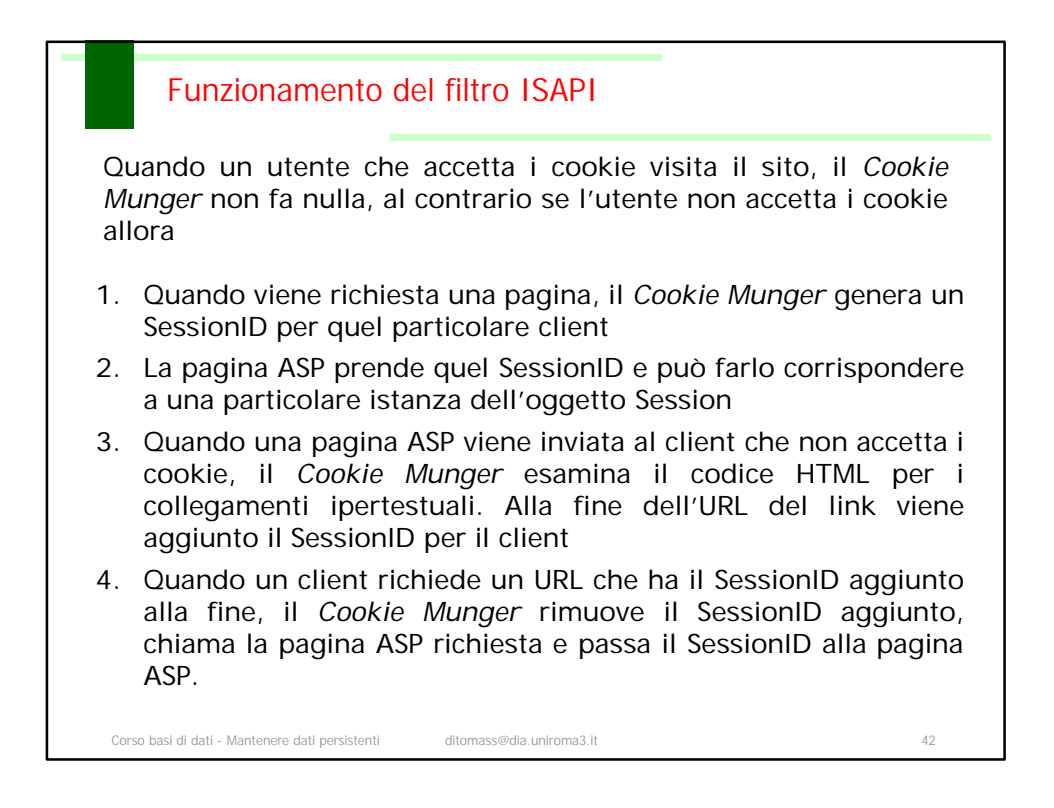

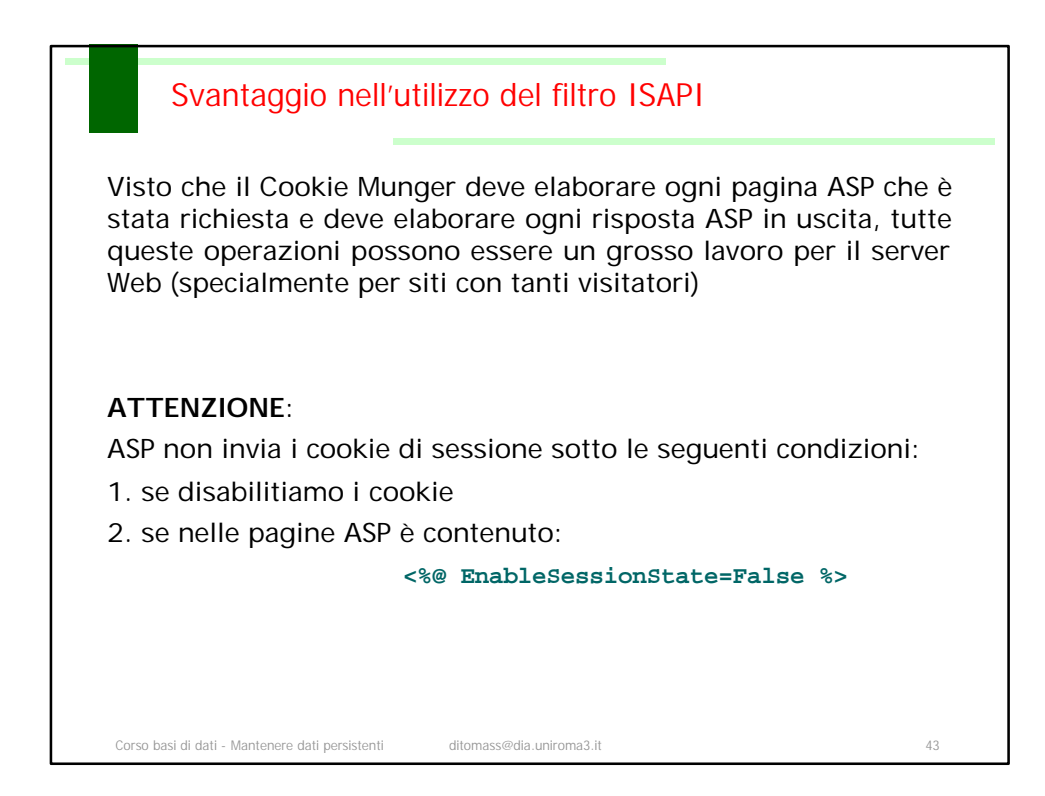

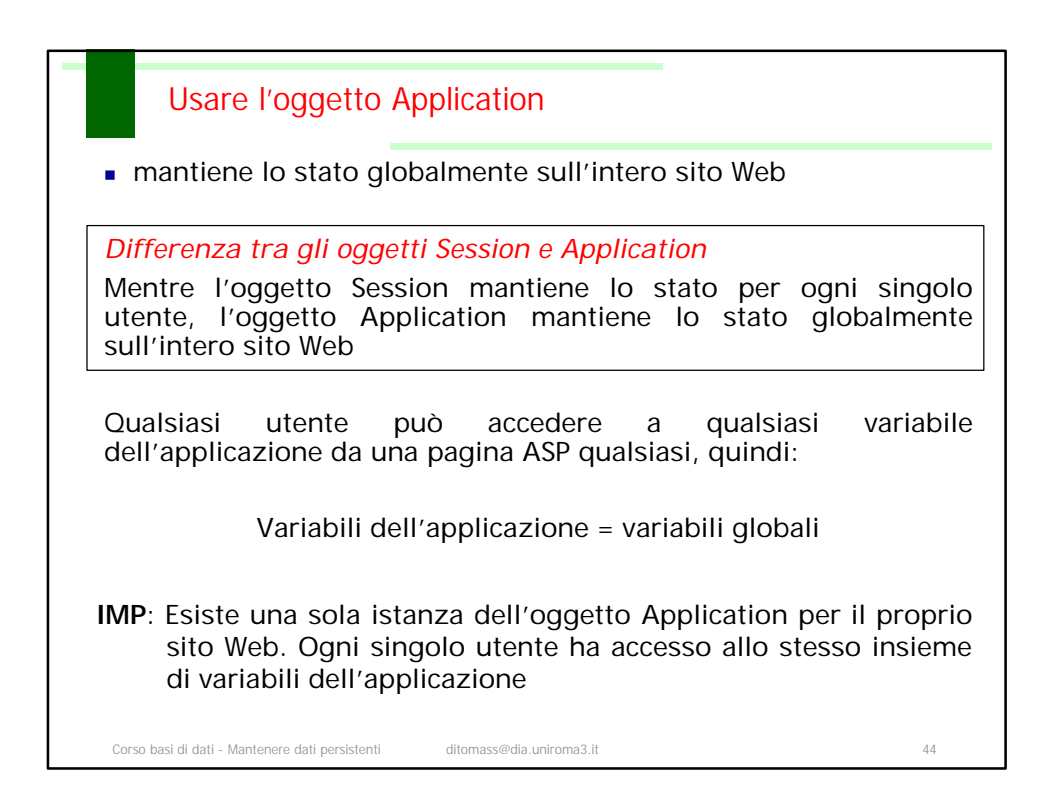

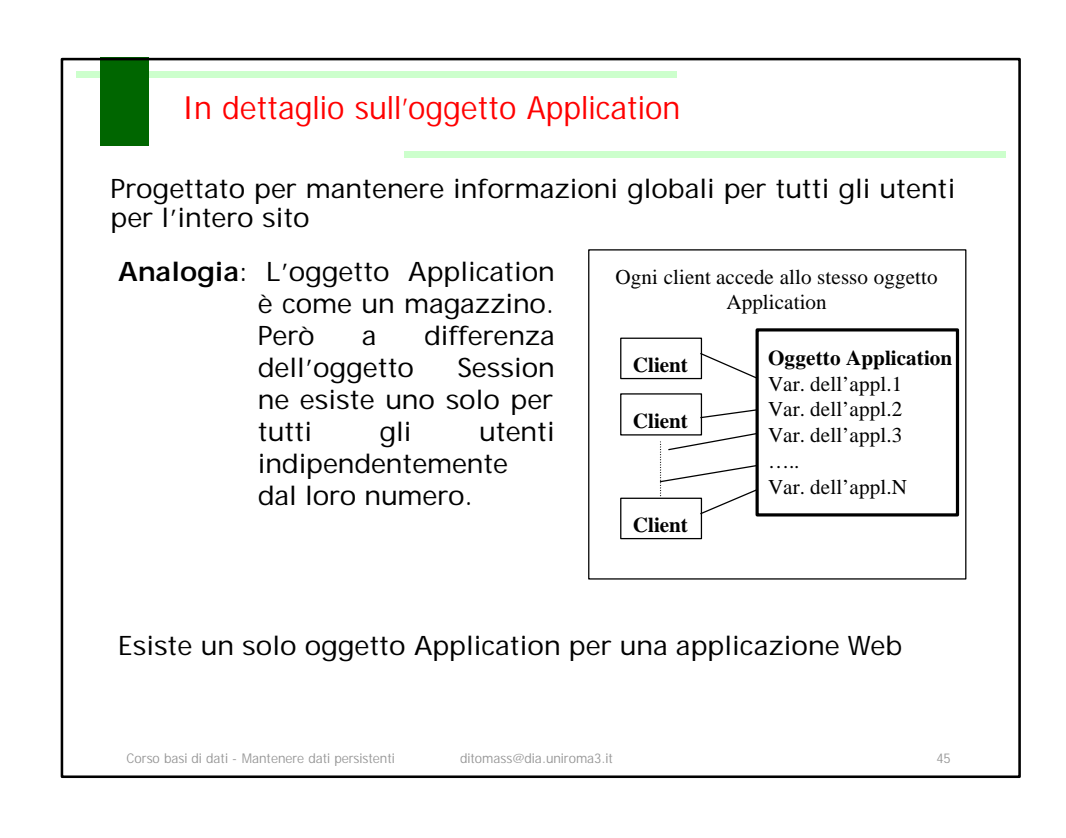

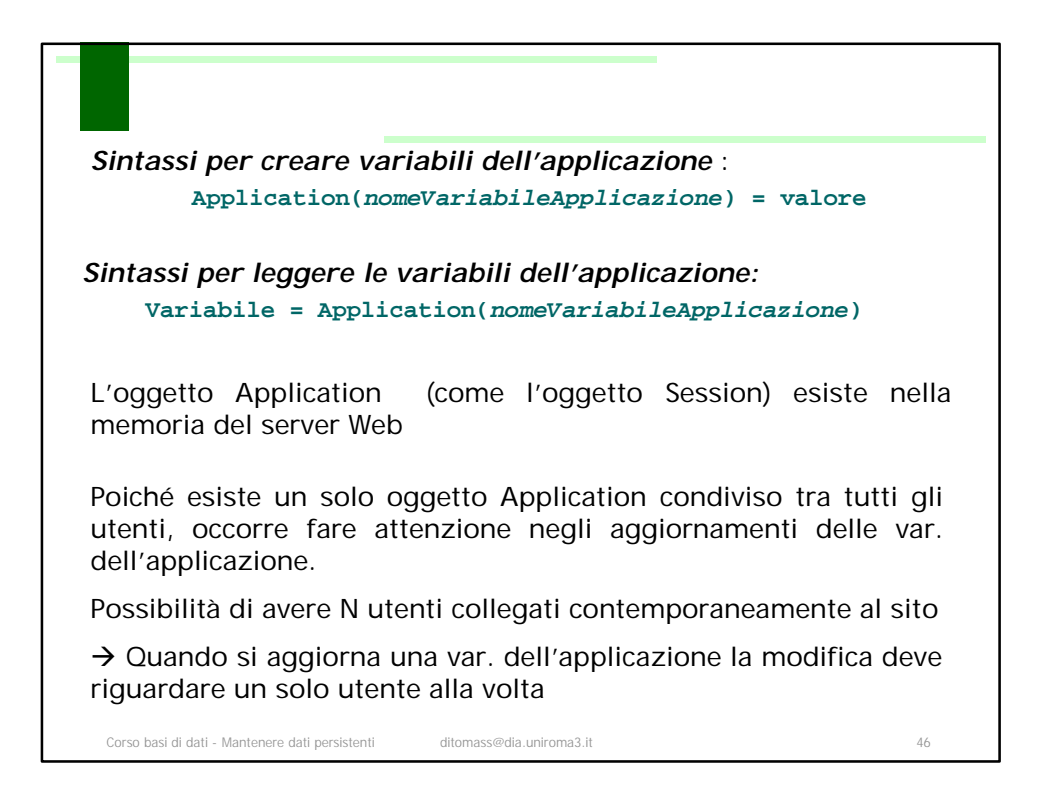

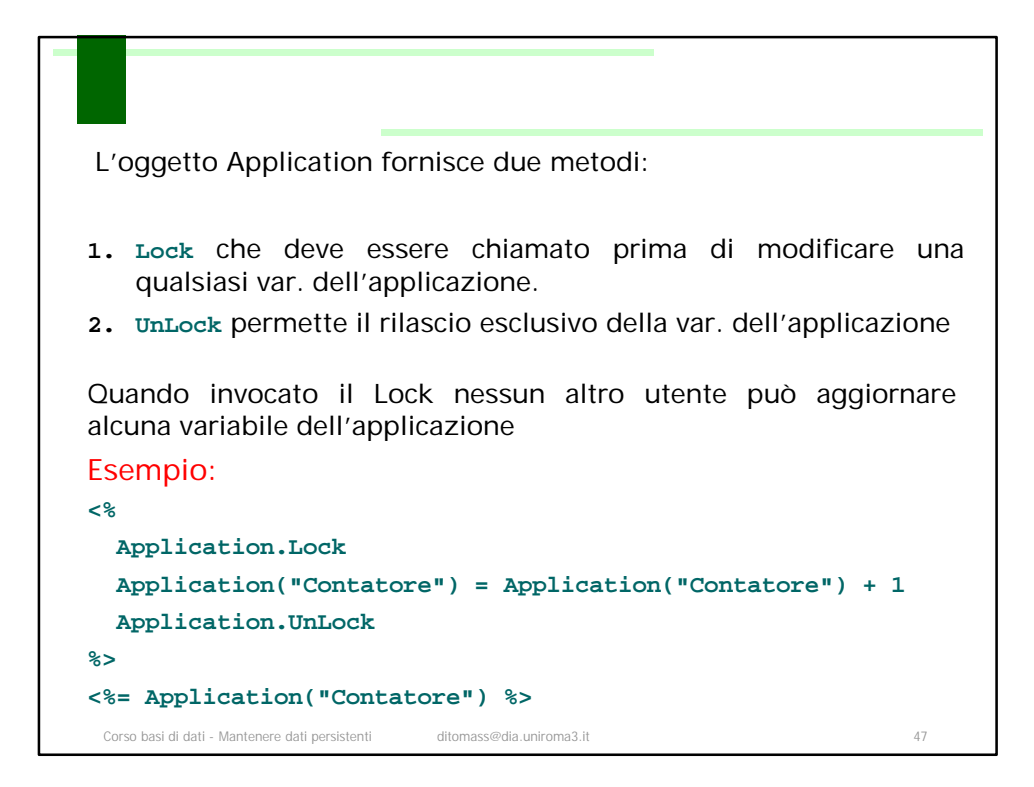

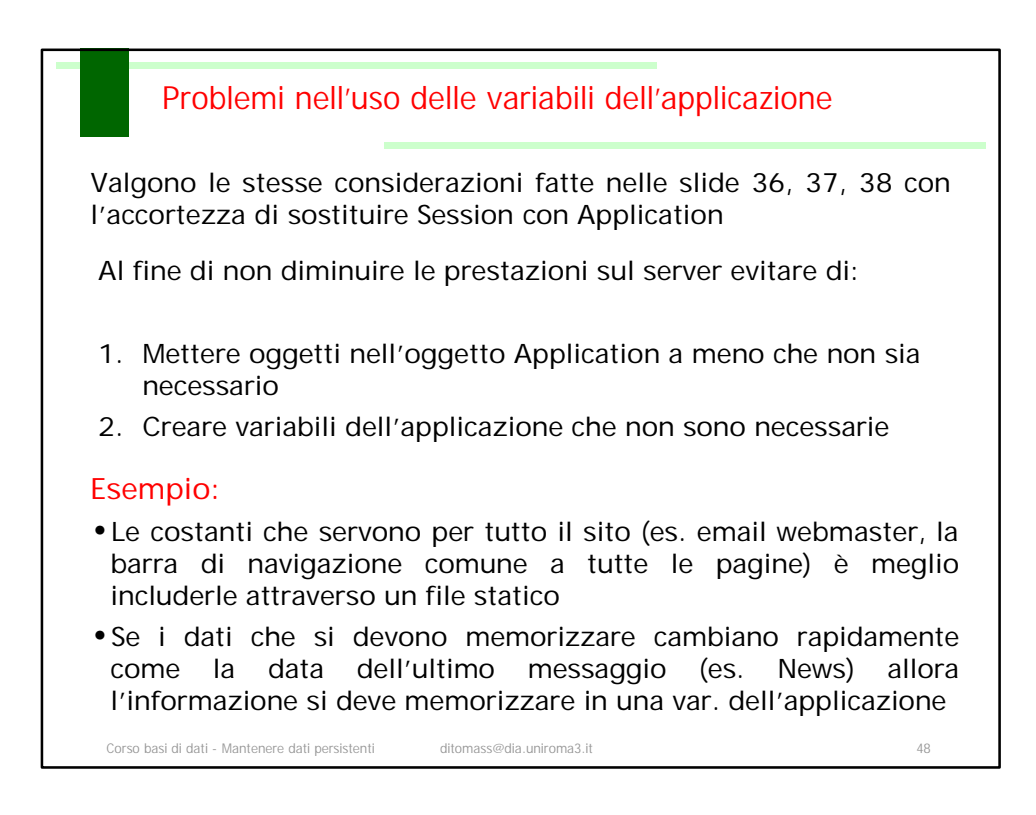

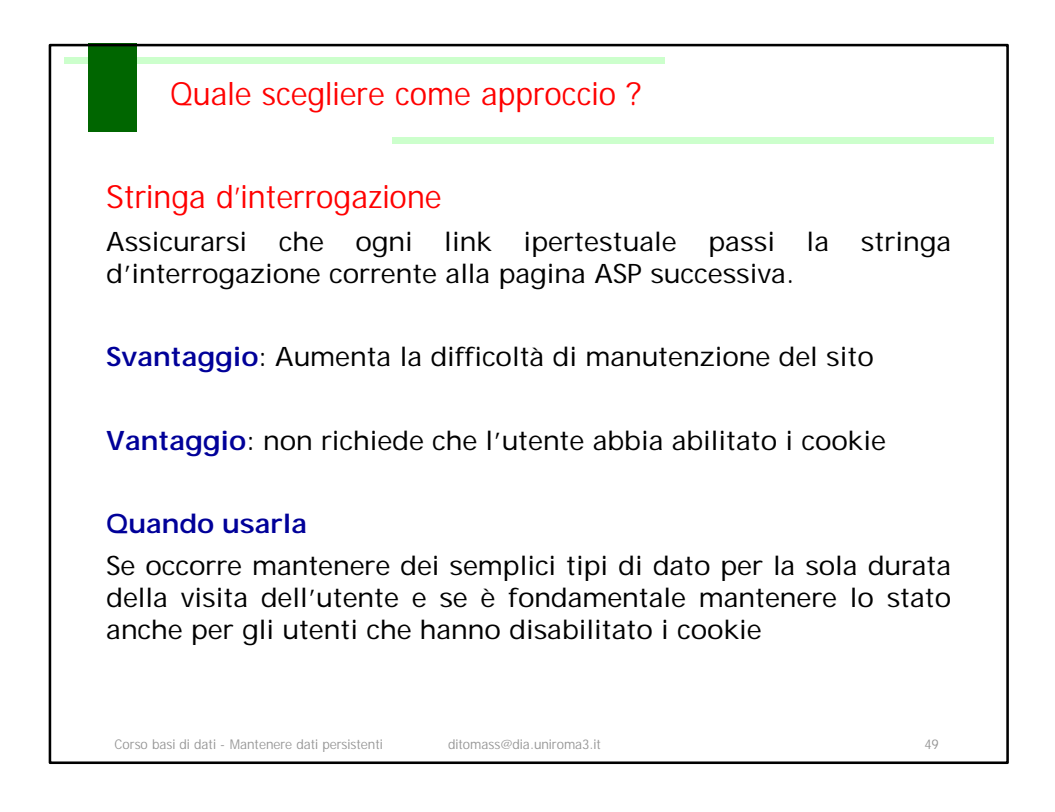

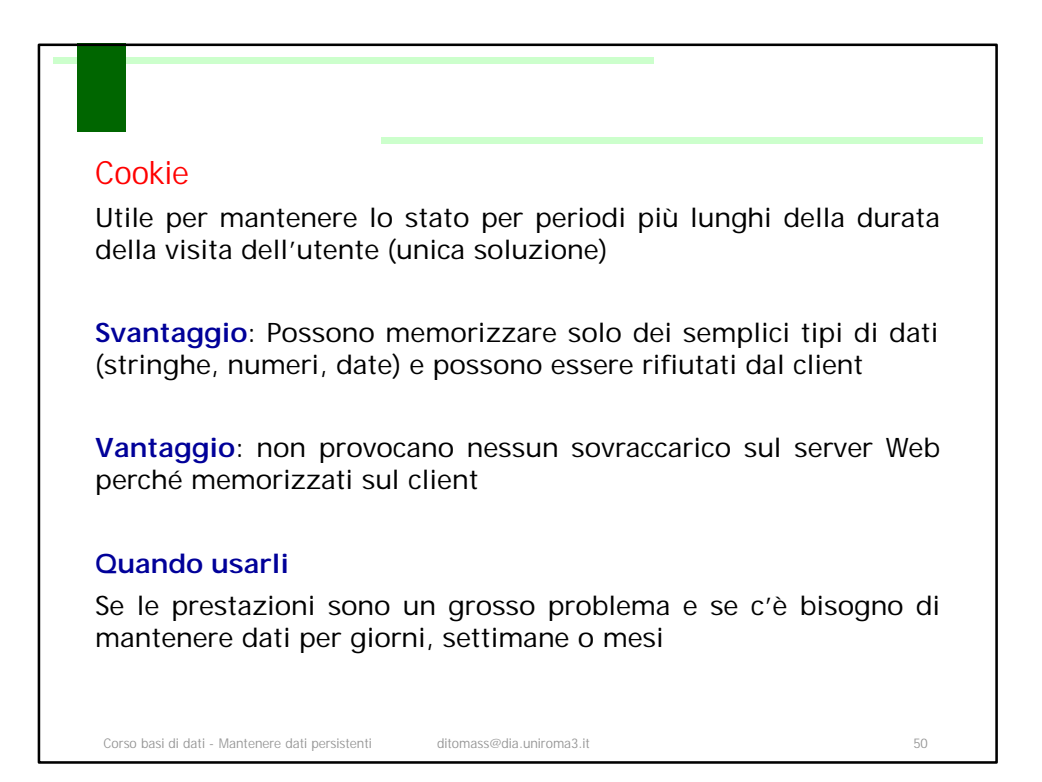

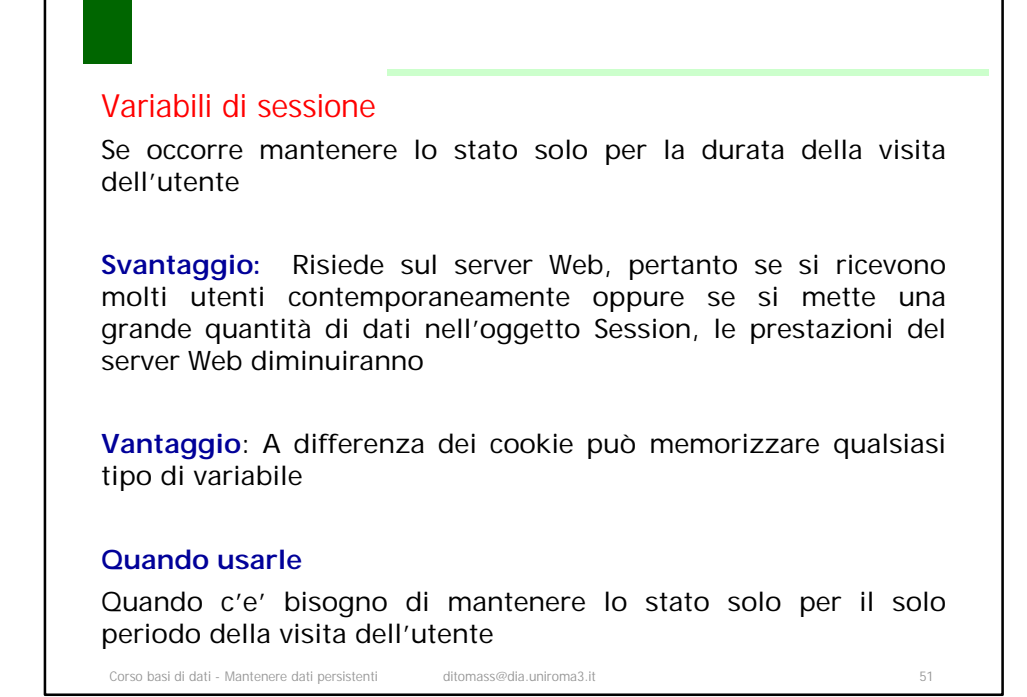

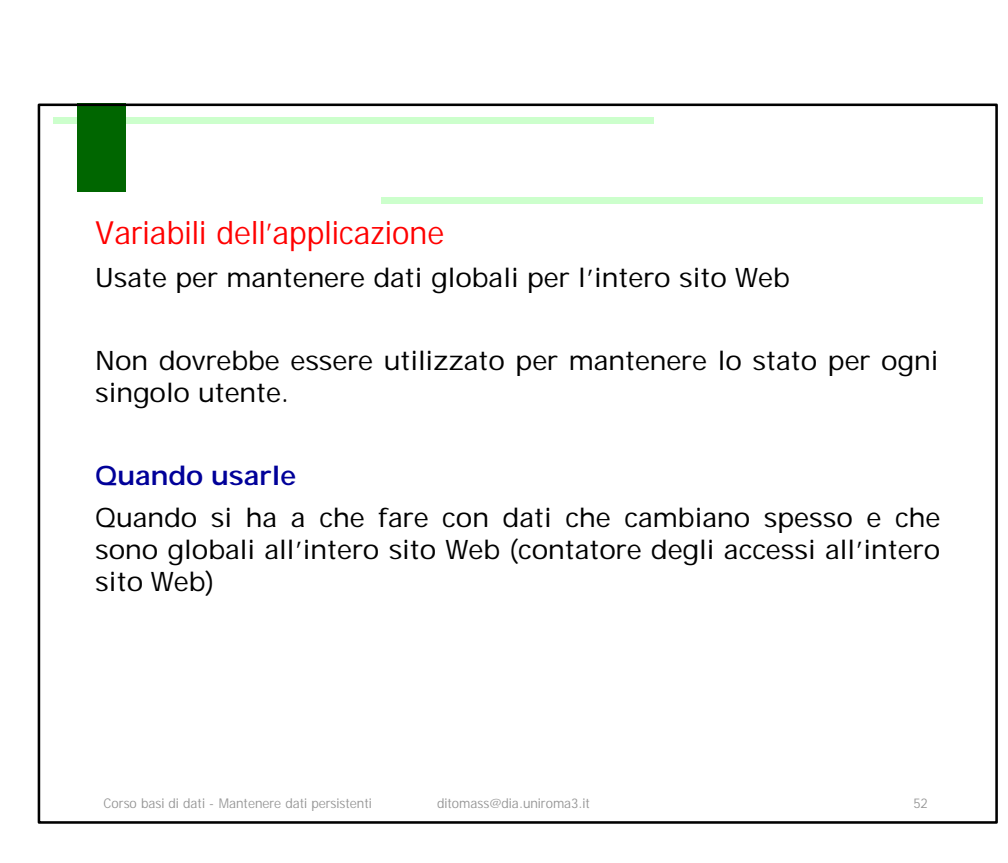

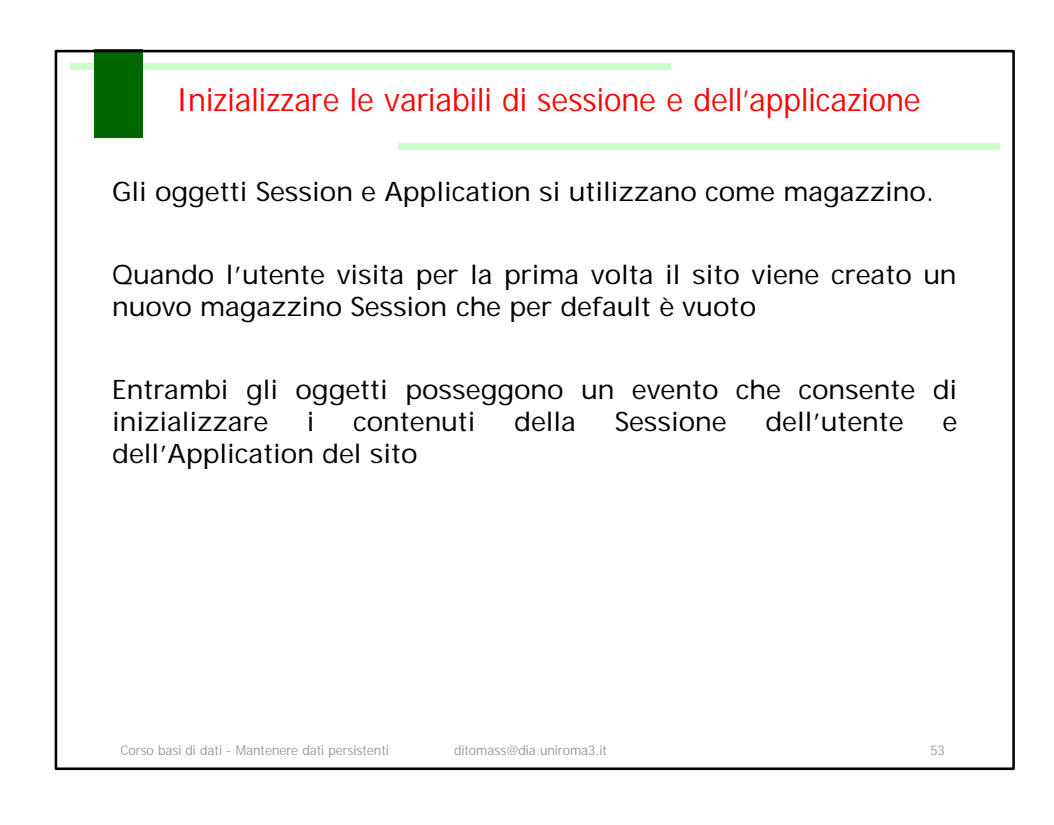

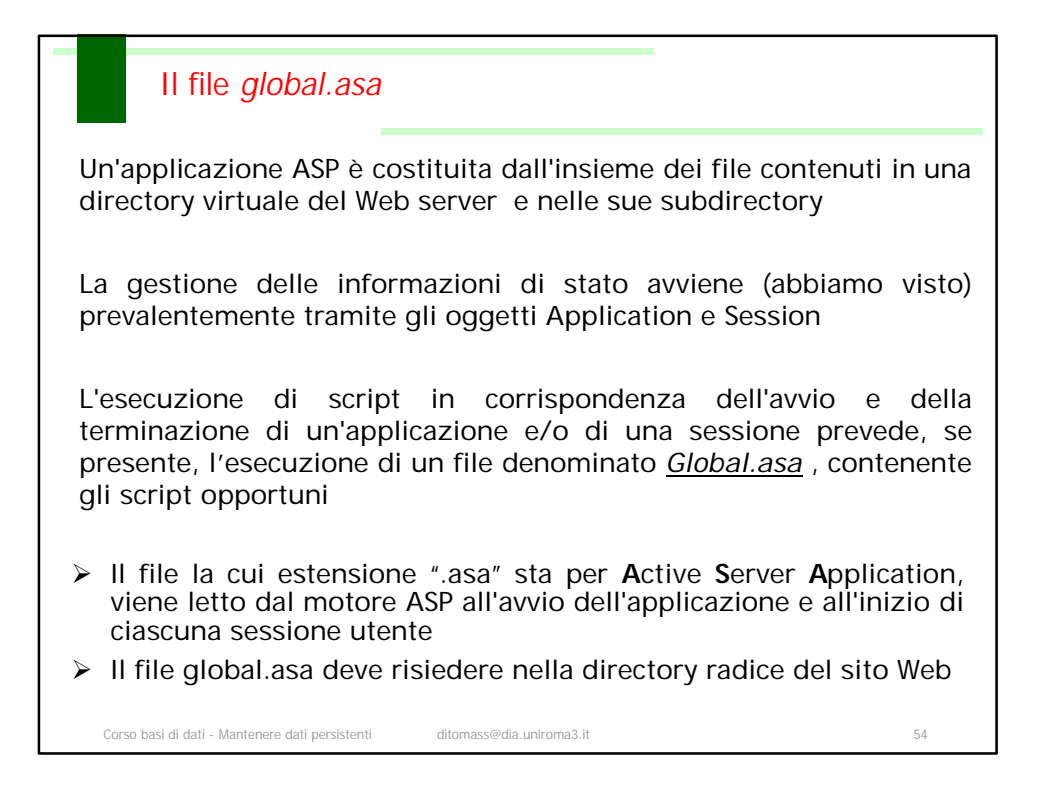

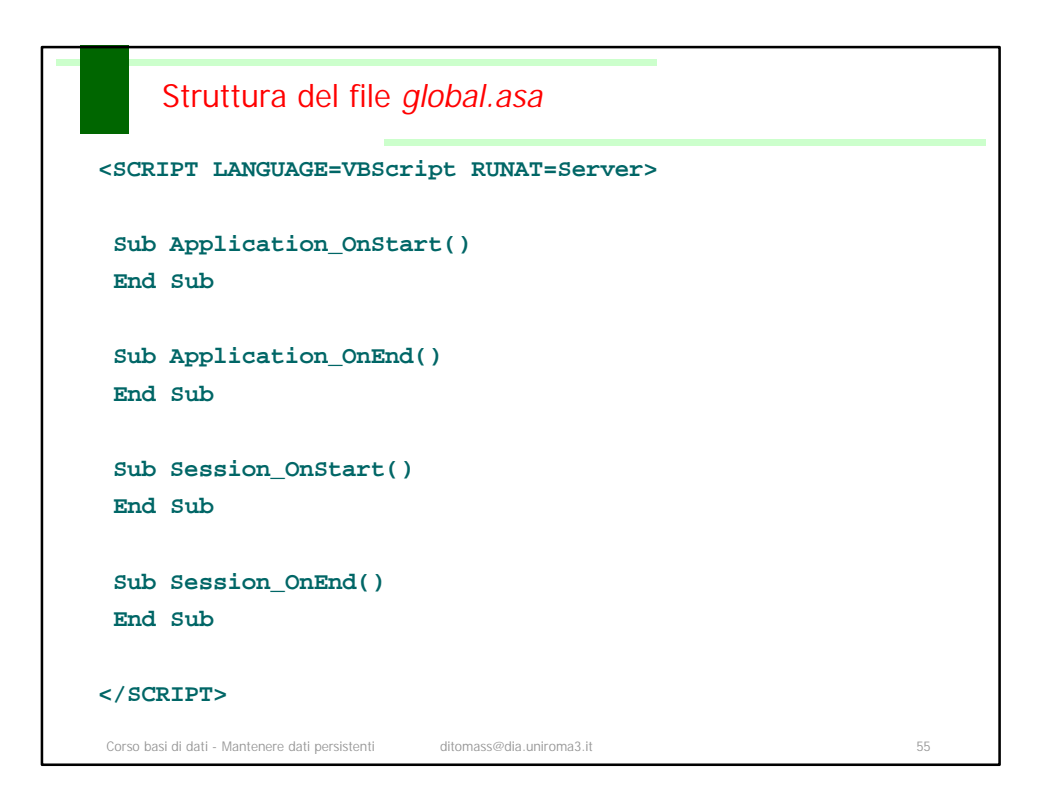

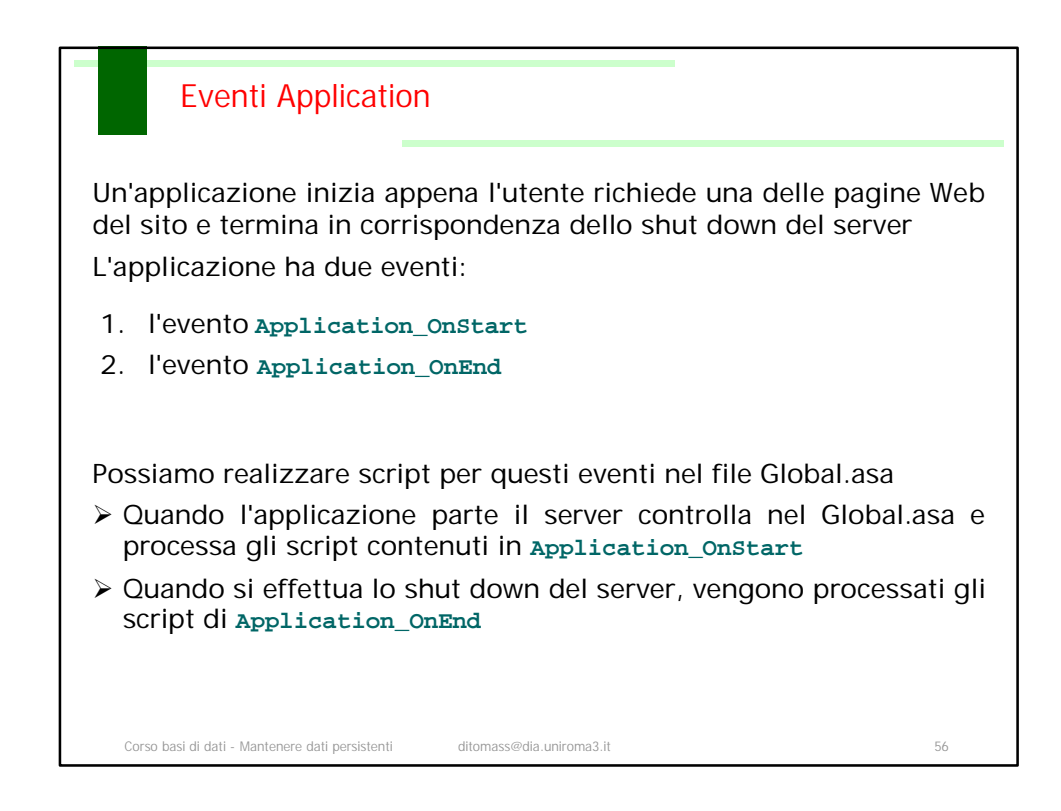

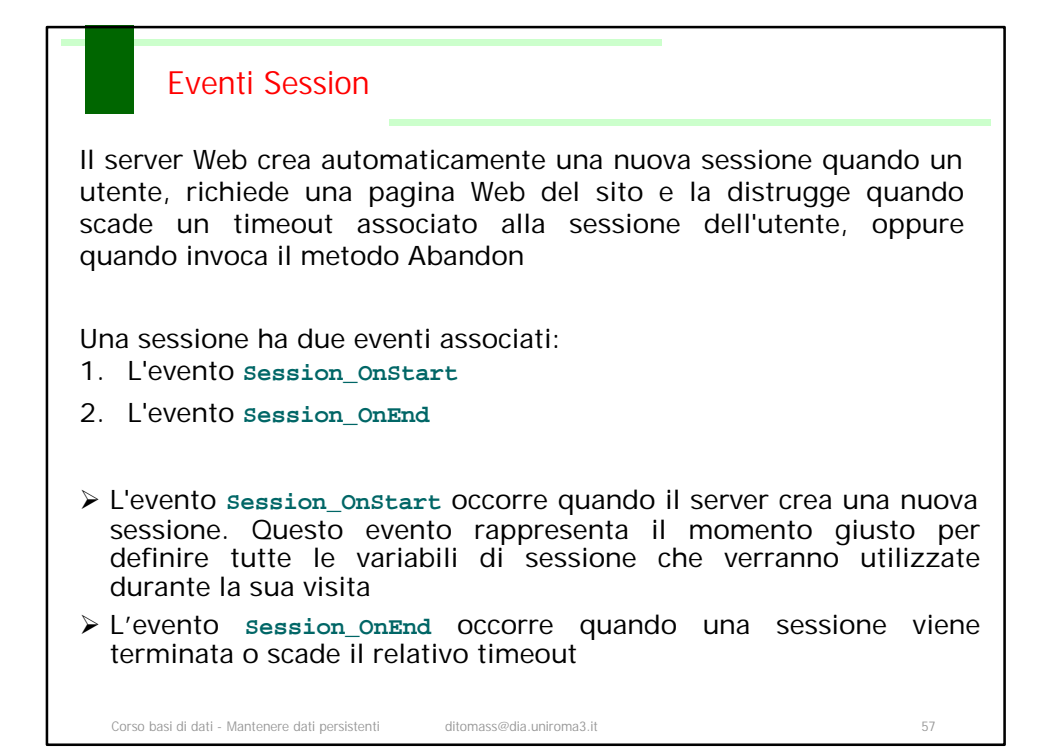

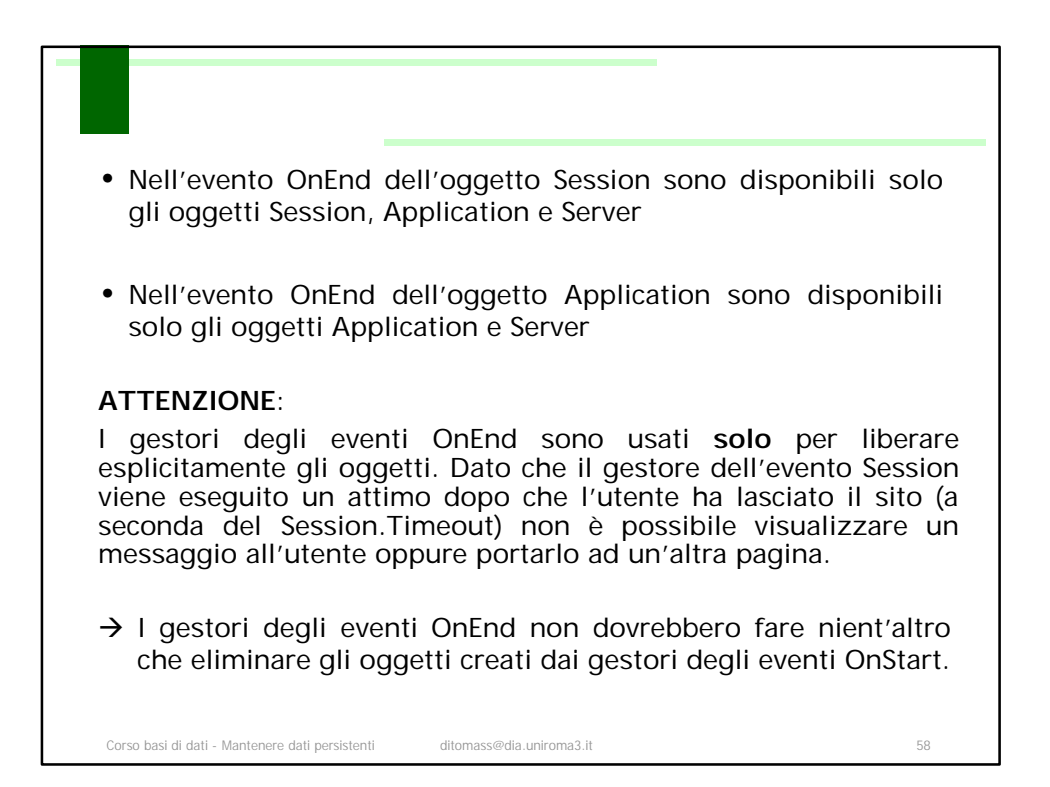

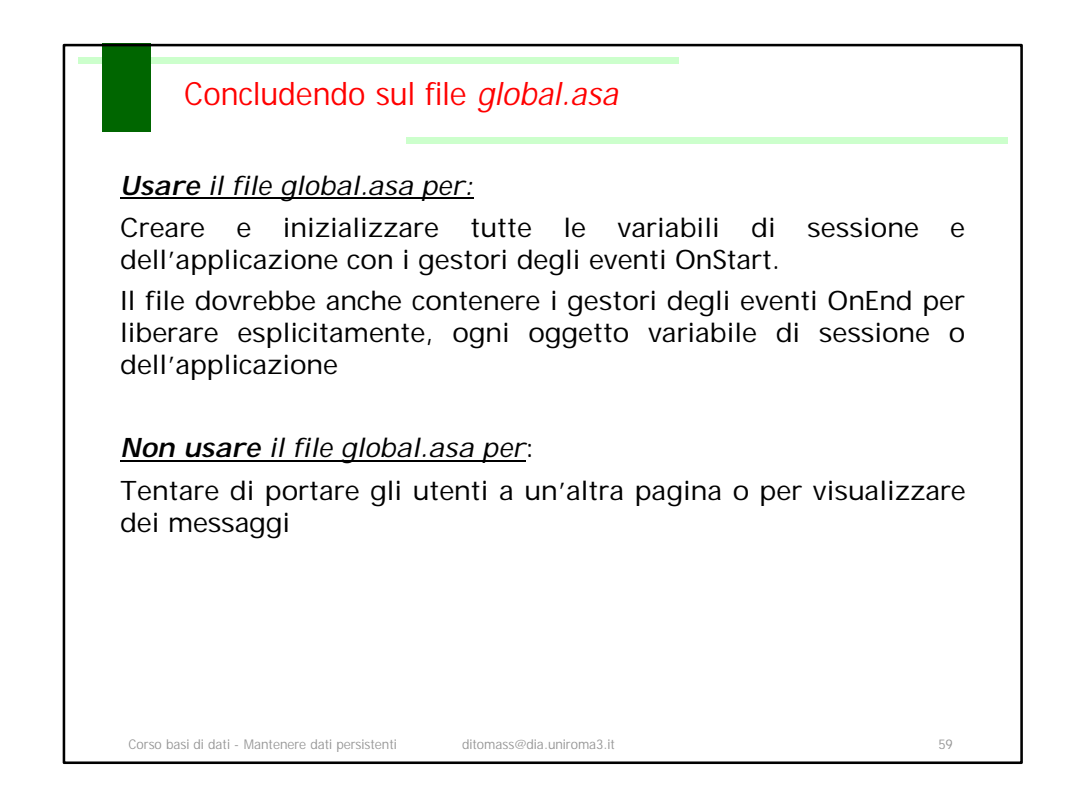

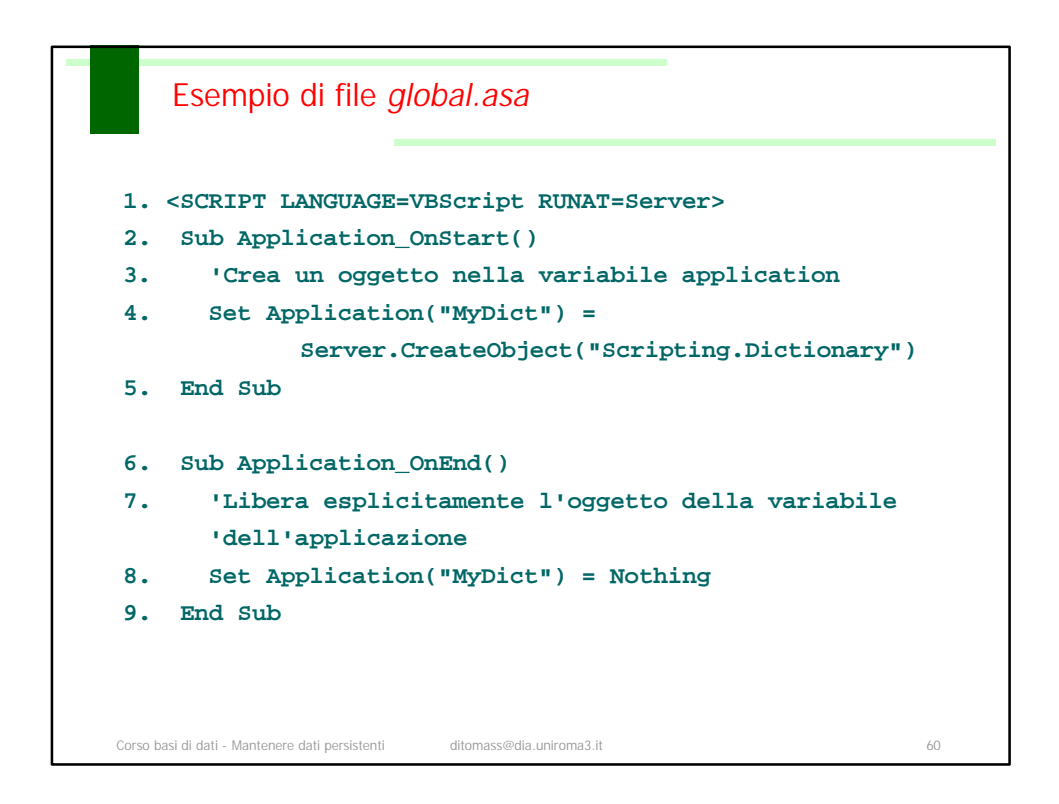

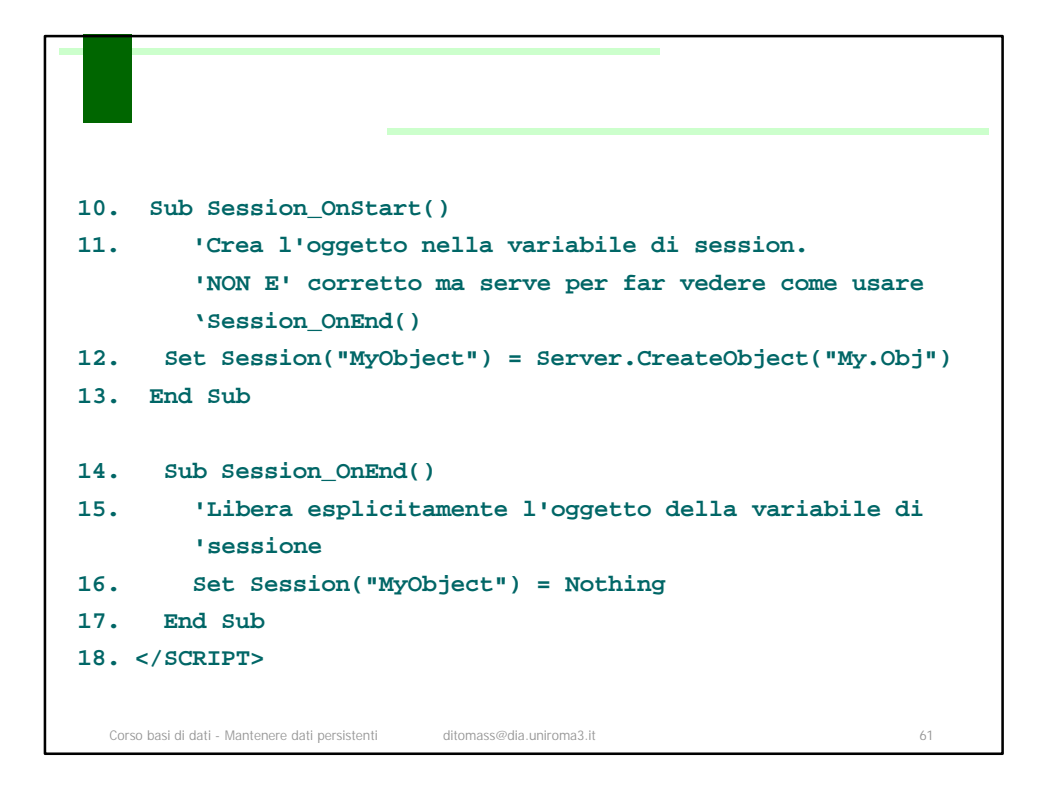

## Spiegazione esempio

Il file inizia con il gestore dell'evento OnStart (riga 2) per l'oggetto Application. In questo gestore dell'evento, viene creata una variabile dell'applicazione chiamata MyDict che contiene una istanza dell'oggetto Dictionary (riga 4). Nella riga 6, viene messo l'evento OnEnd per l'oggetto Application. La riga 8 libera esplicitamente la variabile dell'applicazione MyDict impostandola uguale a Nothing.

Il gestore dell'evento OnStart dell'oggetto Session è codificato nella riga 10.

Quando viene creato un nuovo Session, viene creata una variabile di sessione chiamata MyObj e viene posta uguale a una istanza dell'oggetto My.Obj (riga 12). *Mettendo un oggetto nel Session, naturalmente, si possono avere delle diminuzioni di prestazioni su siti Web con un alto numero di utenti*. Nella riga 14 inizia il gestore degli eventi OnEnd per l'oggetto Session. Infine nella riga 16, la variabile di sessione MyObject viene esplicitamente distrutta impostandola uguale a Nothing.

Corso basi di dati - Mantenere dati persistenti ditomass@dia.uniroma3.it 62